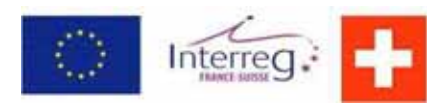

## **Projet Interreg IVA**

Projet n°2008/15

Développement et maîtrise de la production biologique de pommes et poires avec extension aux cultures conventionnelles

## **Rapport intermédiaire 2009**

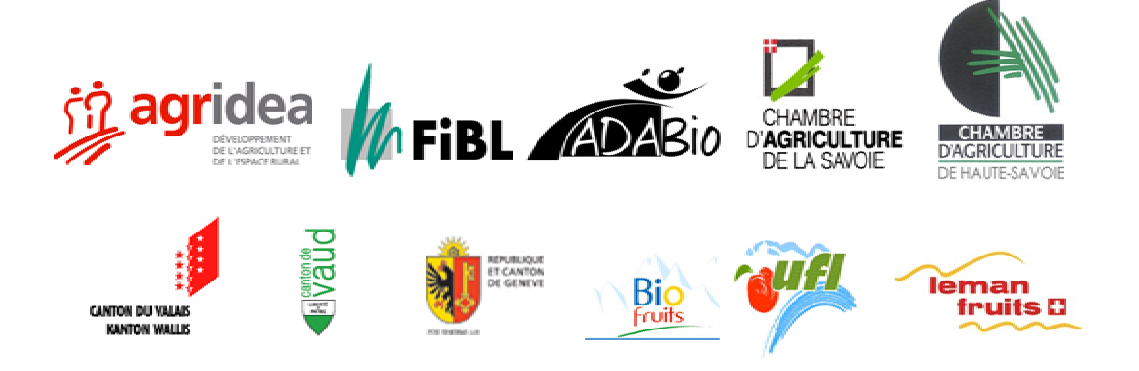

Lausanne, le 15 février 2009

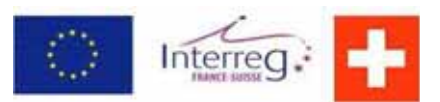

# **Projet Interreg IVA**

# Rapport intermédiaire

## **Introduction**

Le projet INTERREG IVA France-Suisse n°2008/015, intitulé "Développement et maîtrise de la production biologique de pommes et poires avec extension aux cultures conventionnelles" a été accepté le 7 novembre 2008 par les instances Franco-Suisses compétentes. Les actions décrites ci-après ont débutées en décembre 2008 (avec quelques mois de retard sur le calendrier prévu au départ) et se termineront au 31 décembre 2011.

## **Objectifs**

Maintenir et développer l'acquisition de techniques de production bio permettant le développement de filières de production/conservation de poires et de pommes depuis le verger jusqu'au consommateur final (cahier des charges IGP Pommes et poires de Savoie et/ou européen AB et en Suisse PI et Bio).

## **Actions réalisées et suite du projet**

Le plan des actions a du être adapté à une période plus courte et plusieurs actions prévues à l'origine en 2008 ont été réalisées seulement en 2009.

Au stade actuel, les actions de démonstration variétale, de porte-greffe, de lutte contre le puceron cendré et le psylle du poirier, de lutte contre la tavelure, d'entretien du sol et de fumure ont déjà été testées et seront poursuivis. D'autre part, une fiche technique concernant la piloselle a été réalisée.

Pour la suite en 2010 et 2011, outre la poursuite des actions de démonstration, de nouvelles fiches techniques seront élaborées sur la base des différents résultats obtenus ainsi que des séminaires, des voyages d'étude et des tests de dégustation.

Le tableau ci-après répertorie toutes les actions menées dans le cadre de ce projet intégrant l'état d'avancement.

Les différents résultats issus des actions figurent en **quatre parties** dans les rapports joints. Tous ces résultats sont également disponibles sur une page internet auprès d'Agridea (http://www.agridea-lausanne.ch/pages/pommes-poires.html).

Tableau des actions, réalisation et poursuite des travaux

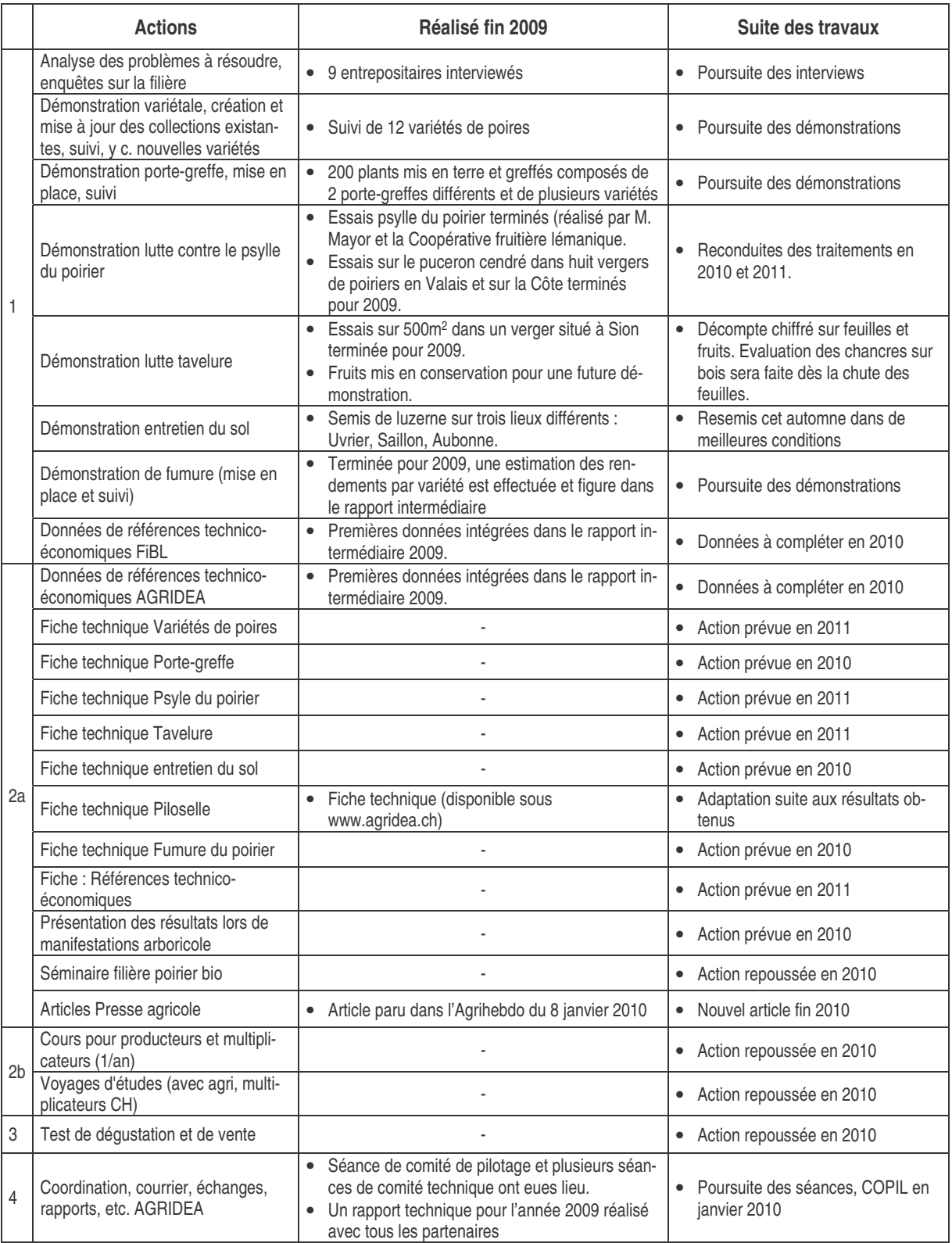

## **Bilan**

L'intégralité des actions planifiées depuis le 1<sup>er</sup> janvier 2009 ont été mises en place et les résultats présentés lors de différents comité technique ont pu être discutés de manière à poursuivre les essais de manière optimale.

Le partenariat franco-suisse engagé se montre très intéressant. La collaboration entre les services de conseil arboricole suisses romands, des Savoie et de l'Ain au niveau de l'échange de connaissances est fort utile et permet de d'élaborer des documents de synthèse complets.

Il convient maintenant de poursuivre les prochains essais de manière étroite afin d'apporter des résultats innovants sur des moyens de lutte et de conservation dans la production de pommes et poires en bio et conventionnelle.

Les partenaires :

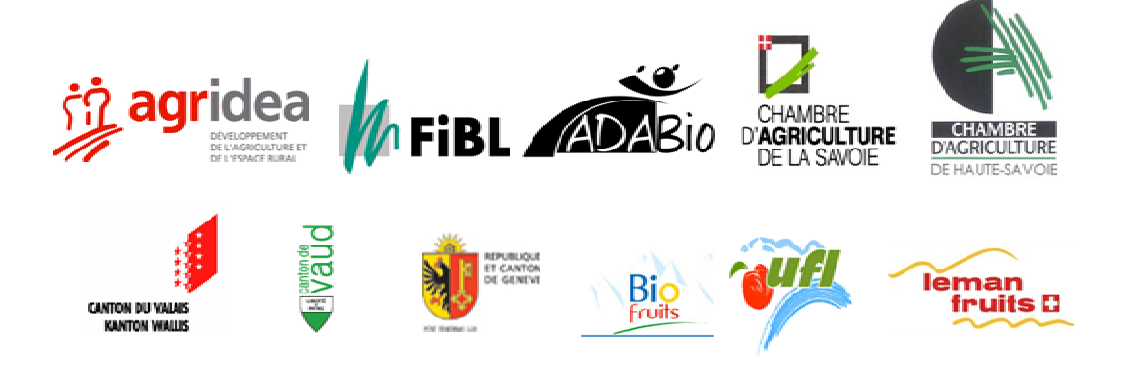

Lausanne, le 15 février 2010 / Sébastien Gassmann

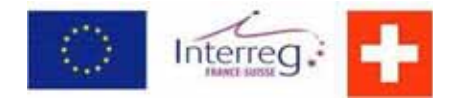

« Développement et maîtrise de la production biologique de pommes et poires avec extension aux cultures conventionnelles »

**Maîtrise du puceron mauve en poire bio et PI Maîtrise de la tavelure en production de poires bio Maladie de conservation de la poire Essai d'entreposage de la poire Entretien du sol en production bio Mise en place de porte-greffe du poirier Démonstration variétale** 

Document réalisé par Jean-Luc Tschabold, FiBL

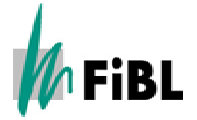

Janvier 2010

# **Production biologique de<br>
production biologique de<br>
pommes et poires avec extension<br>
aux cultures conventionnelles<br>
Actions de démonstration en Suisse<br>
Production de démonstration en Suisse<br>
Production de démonstration en production biologique de pommes et poires avec extension aux cultures conventionnelles**

**Actions de démonstration en Suisse** 

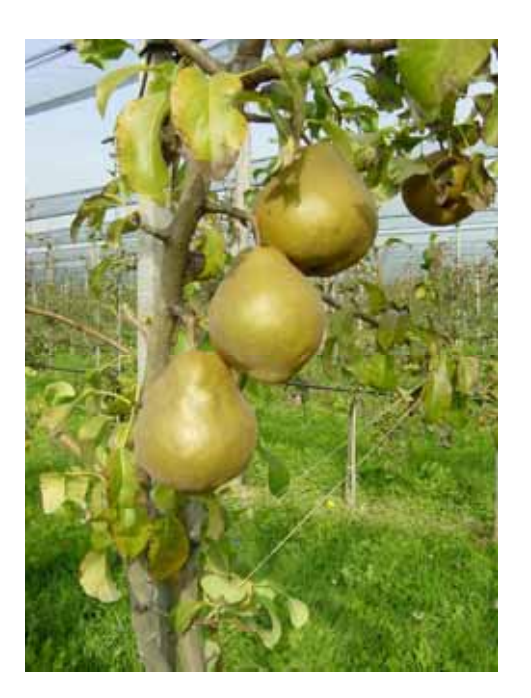

**Porteurs de projet :**  AGRIDEA, Lausanne Chambre d'Agriculture de Haute-Savoie **Coordination technique :**  Comité de pilotage franco-suisse

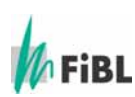

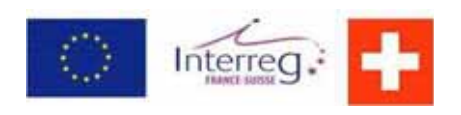

Rédaction du rapport : M. Jean-Luc Tschabold, FiBL

## **Table des matières**

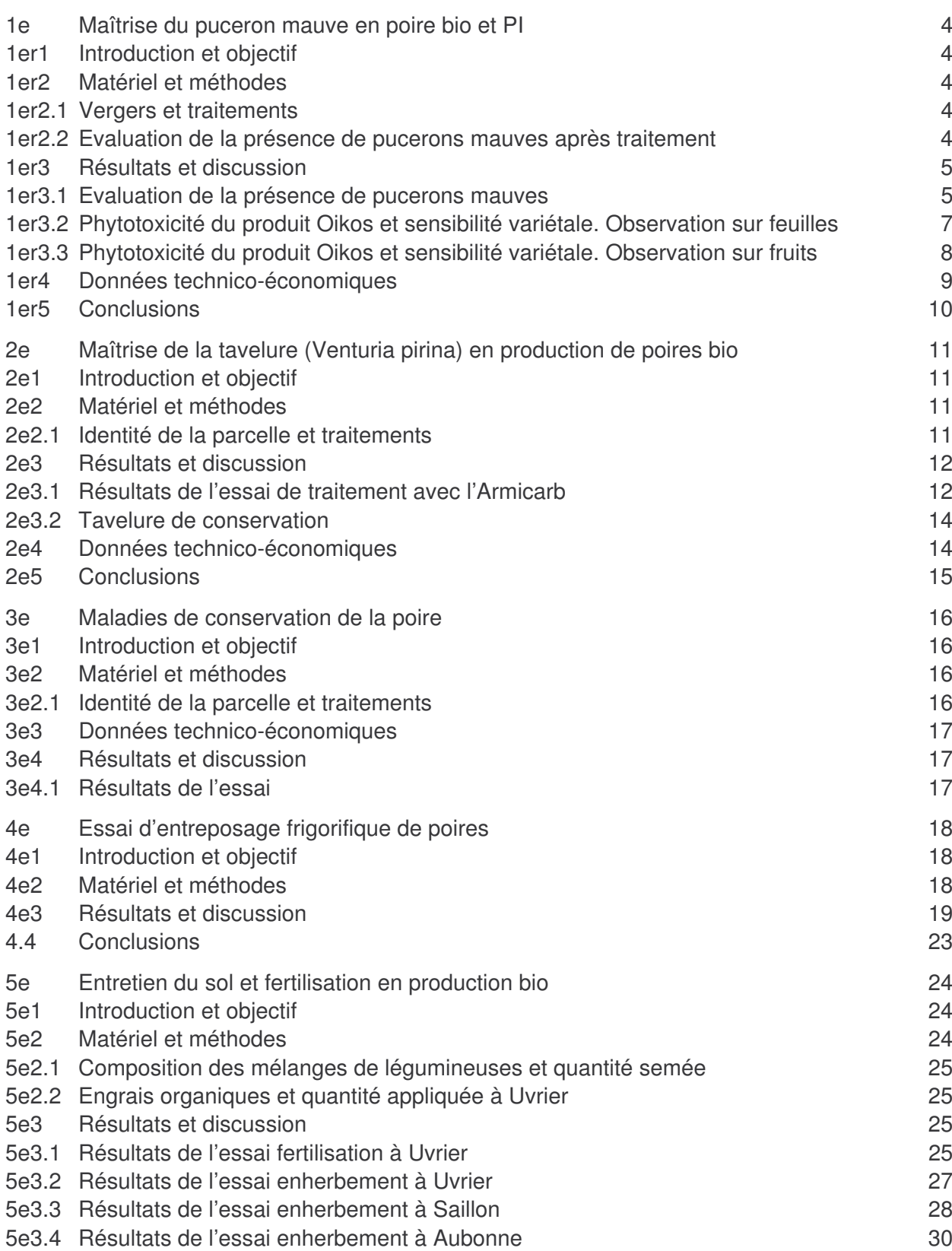

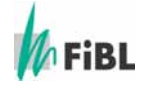

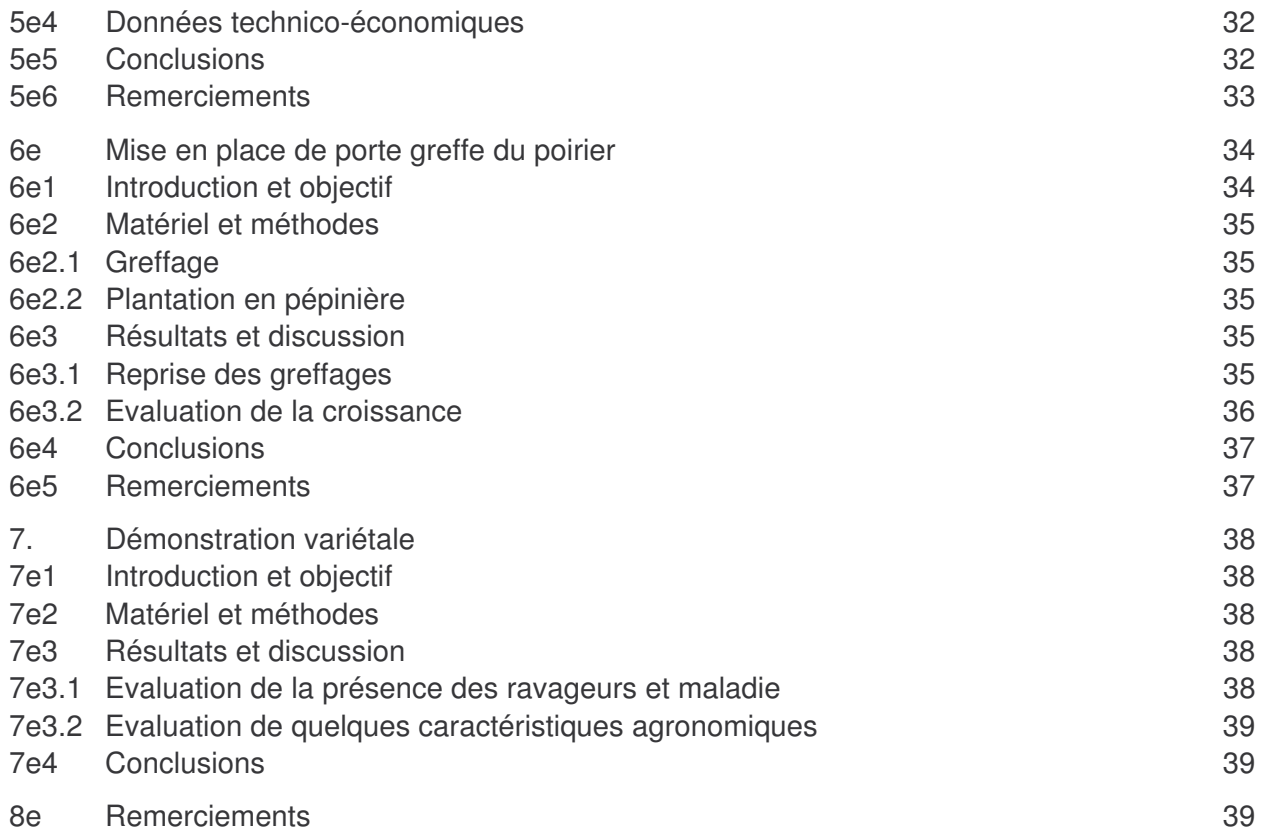

Le lecteur trouvera ci-dessous les Rapports de démonstration effectués en Suisse dans le cadre du programme Interreg 4 franco-suisse sur la saison 2009.

Le lecteur pressé pourra se référer aux conclusions données à la fin de chaque chapitre.

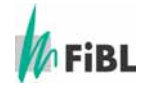

## **1er Maîtrise du puceron mauve en poire bio et PI**

#### **1er1 Introduction et objectif**

Le puceron mauve (Dysaphis pyri) est le puceron le plus redoutable dans les vergers biologiques de poiriers. Ils provoquent de gros dégâts dans les vergers en enroulant les feuilles et en produisant un miellat qui souille les fruits. Le NeemAzal T/S (azadirachtine A, 1%, 10g/l) utilisation à 4.8l/Ha, est déjà homologué contre le puceron mauve du poirier, mais pour certaines variétés sensibles, il provoque de graves brûlures sur les feuilles. L'objectif de cet essai est de trouver un produit à base de neem qui ne soit pas phytotoxique pour ces variétés sensibles au NeemAzal T/S. Les tests préliminaires de 2008 effectué avec Oïkos (azadirachtine A+B, 3%, 32g/l) utilisation à 1.5l/Ha, n'ayant pas montré de phytotoxicité sur plusieurs variétés sensibles au NeemAzal T/S, des tests complémentaires ont été conduits en 2009 dans le cadre du projet Interreg.

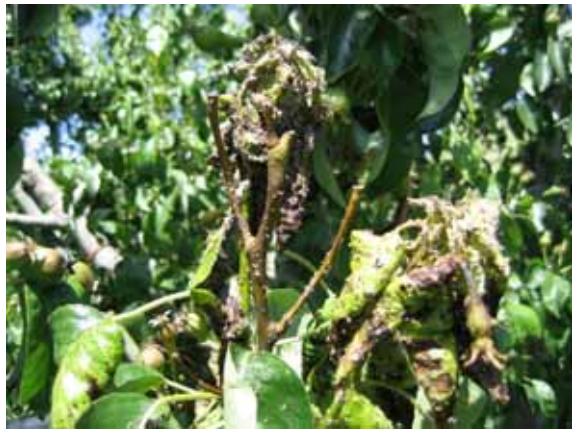

Attaque de pucerons mauves du poirier en juin

#### **1er2 Matériel et méthodes**

#### **1er2.1 Vergers et traitements**

L'essai a été effectué durant le printemps 2009. Quatre vergers de poiriers ont été choisis pour tester ces produits :. Ces vergers sont situés en Valais et sur la Côte lémanique. Le premier traitement avec Oïkos a été effectué entre le 24 et le 30 avril 2009 à 0.1% , le dosage de base étant de 1.5 litres/ha.

#### **1er2.2 Evaluation de la présence de pucerons mauves après traitement**

L'échantillon pour l'évaluation de la présence de pucerons était de 200 pousses par variante. Deux évaluation ont été effectuées les 12 mai et 26 mai 2009. Les pousses observées ont été choisies à une hauteur de l'arbre variant de1m50 à la cime des arbres. Le résultat est exprimé en % des pousses occupées.

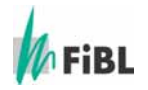

#### **1er3 Résultats et discussion**

#### **1er3.1 Evaluation de la présence de pucerons mauves**

Tableau 1 : Présence de pucerons mauve le 12 mai 2009

| Lieu                                                                      | <b>Morges PI</b>    | <b>Morges PI</b> | <b>Morges PI</b> | <b>Aubonne Bio</b> | <b>Aubonne Bio</b> |
|---------------------------------------------------------------------------|---------------------|------------------|------------------|--------------------|--------------------|
| Date traitement                                                           | 24.04.2009          | 24.04.2009       | 24.04.2009       | 24.04.2009         | 24.04.2009         |
| Variété                                                                   | <b>Harrow Sweet</b> | Angélys          | Conférence       | Conférence         | Conférence         |
| Insecticide                                                               | <b>OIKOS</b>        | <b>OIKOS</b>     | <b>OIKOS</b>     | OIKOS <sup>1</sup> | aucun direct       |
| % de présence de<br>pucerons<br>mauves<br>sur pousses après<br>traitement | $0\%$               | $0\%$            | 3%               | 4%                 | 4,50%              |

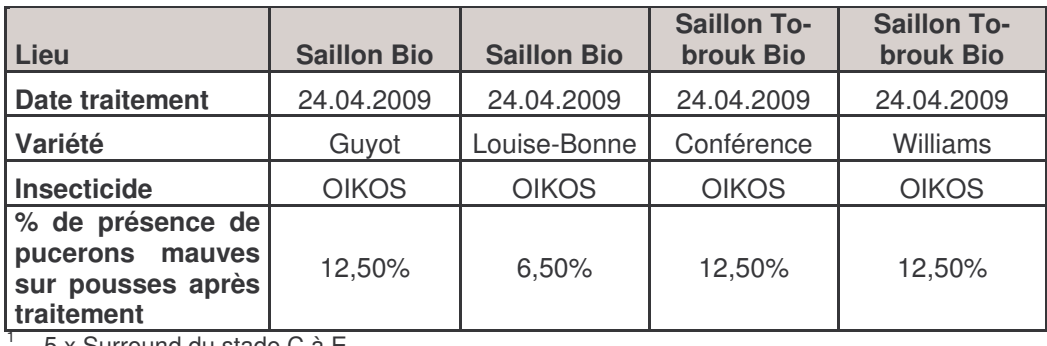

5 x Surround du stade C à E

#### **Commentaires**

Ce premier contrôle montre une attaque mois forte sur le verger de Morges en PI avec une pression moindre du ravageur due vraisemblablement aux traitements chimiques plus efficaces des années antérieures.

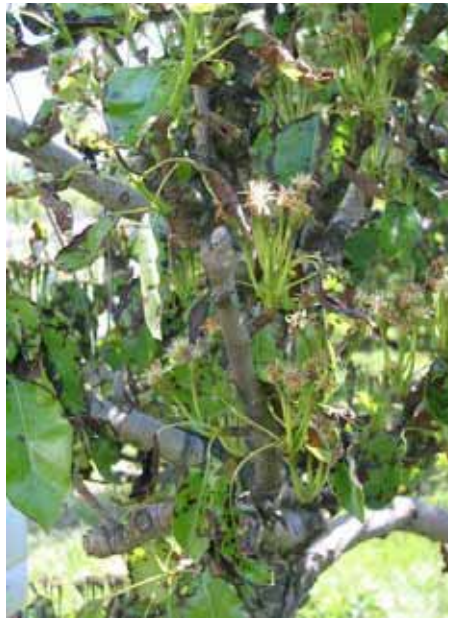

Forte réaction de deuxième mise à fleur sur Guyot, Saillon, le 12.05.09

On constate également une pression plus faible sur le verger d'Aubonne en bio, ce dernier ayant reçu 5 application de Surround aux stades C à E. En absence de témoin sans Surround on ne peut conclure à un effet de ces traitements. Il y a eu un très fort parasitisme dû aux syrphes sur toute la parcelle.

Sur les parcelles situées en Valais, l'attaque est importante et on constate un manque d'efficacité de l'Oikos.

Autres observations : sur la parcelle de Saillon Tobrook, sur les variétés Conférence et Williams, on constate une forte chute de fruits dû à la phytotoxicité et à des dégâts d'hoplocampe qui n'est pas inquiété par l'Oikos.

Sur la variété Guyot à Saillon, une forte réaction de deuxième mise à fleur a eu lieu, provoquée par le choc physiologique dû à la phytotocicité de l'Oikos (photo 1).

Ces premiers contrôles ont été très décevants au vu des espoirs suscités en 2008, année où aucune phytotoxicité n'était apparue.

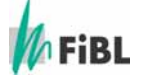

Partie 1 : Interreg IV A Développement et maîtrise de la production biologique de pommes et poires avec pement et maitrise de la production biologique de pommes et poires avec<br>extension aux cultures conventionnelles Au vu de ces résultats inquiétants à plus d'un titre, une 2<sup>ème</sup> évaluation a été faite 14 jours plus tard sur les parcelles bio uniquement, pour suivre le développement de la situation.

| Lieu                                                                                      | <b>Aubonne</b> | <b>Aubonne</b>    | <b>Saillon</b> | <b>Saillon</b>    |
|-------------------------------------------------------------------------------------------|----------------|-------------------|----------------|-------------------|
| Date traitement                                                                           | 24.04.2009     | 24.04.2009        | 24.04.2009     | 24.04.2009        |
| Variété                                                                                   | Conférence     | Conférence        | Guyot          | Guyot             |
| Insecticide                                                                               | <b>OIKOS</b>   | Témoin non traité | <b>OIKOS</b>   | Témoin non traité |
| pourcentage de présence<br>de pucerons mauves sur<br>inflorescences après trai-<br>tement | 6.0%           | 22,0%             | 24,0%          | 54,0%             |

Tableau 2 : Présence de pucerons mauves le 26 mai 2009

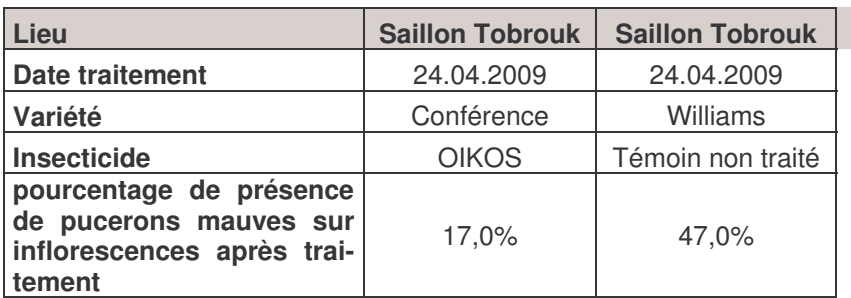

#### **Commentaires**

Sur la parcelle d'Aubonne, le parasitisme observé le 12 mai, a ralenti de moitié environ le développement des pucerons par rapport aux autres parcelles sans présences d'auxiliaires.

Sur les parcelles traitées à l'Oikos, le développement des pucerons sur les 14 jours a été multiplié par un facteur de 1,5 à 2.

Sur les parcelles témoin, On constate un développement 2 à 3 fois plus important du ravageur, montrant une efficacité partielle du produit mais malgré tout très insuffisante.

A Saillon, un traitement de rattrapage a été effectué le 28 mai sur parcelles Oïkos avec 0.8% roténone et 9l/ha de savon Natural. Par la suite une application d'Optifer à 300g/Ha a été faite chaque 10-15j.

La forte phytotoxicité provoquée par Oikos qui s'est développée dans la saison, a diminué l'attractivité du feuillage pour les pucerons et les attaques se sont estompées.

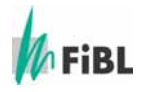

#### **1er3.2 Phytotoxicité du produit Oikos et sensibilité variétale. Observation sur feuilles**

La forte phytotoxicité provoquée par Oikos nous a conduits à observer les dégâts sur les différentes parcelles et variétés.

Dès le 27 avril 2009, soit 3 jours après le traitement, on constate des dégâts de phytotoxicité très élevés sur feuille sur la variété Conférence à Aubonne.

Le 30 avril 2009, soit 6 jours après le traitement à Saillon, dans les variétés Louise Bonne et Williams, il n'y a aucune phytotoxicité au produit Oikos.

Dans la variété Guyot, il y avait une forte phytotoxicité.

Dans la variété Conférence, il y avait également une forte phytotoxicité : les feuilles sont devenues très noires et se sont déformées (photos ci-dessous).

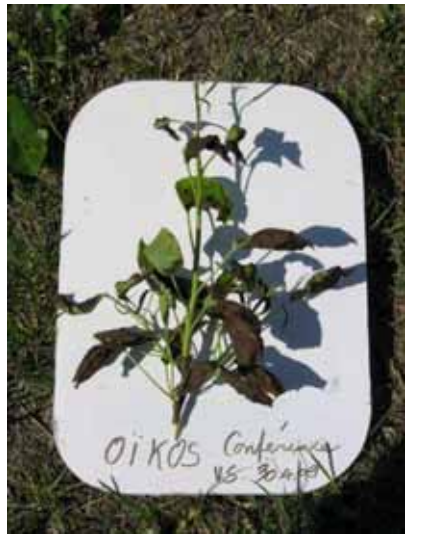

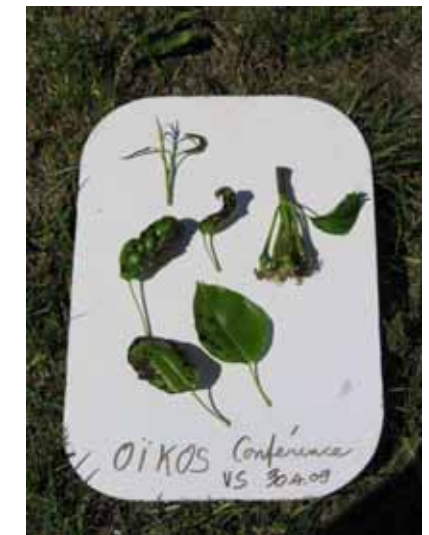

Phytotoxicité sur Conférence, Saillon, le 30 avril 2009

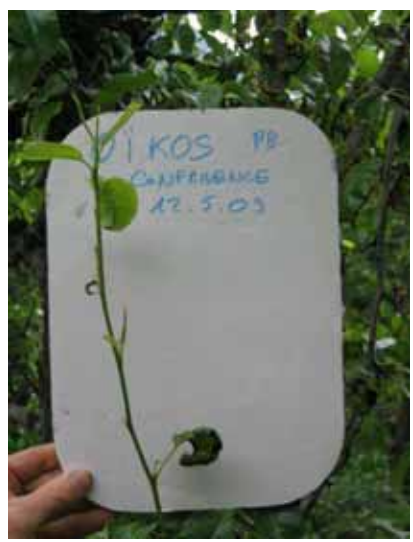

Redémarrage de la pousse, Conférence, Saillon, le 12.05.09

Le 12 mai 2009, on a pu observer un bon redémarrage des pousses, malgré le choc physiologique qu'ont dû endurer les poiriers traités à l'Oikos (photo ci-dessous).

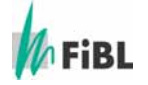

#### **1er3.3 Phytotoxicité du produit Oikos et sensibilité variétale. Observation sur fruits**

Les contrôles des dégâts dûs à la phytotoxicité sur fruits ont été effectués dès le 12 mai. Le tableau 3 montre les résultats sur la parcelle en PI de Morges avant la chute physiologique de juin.

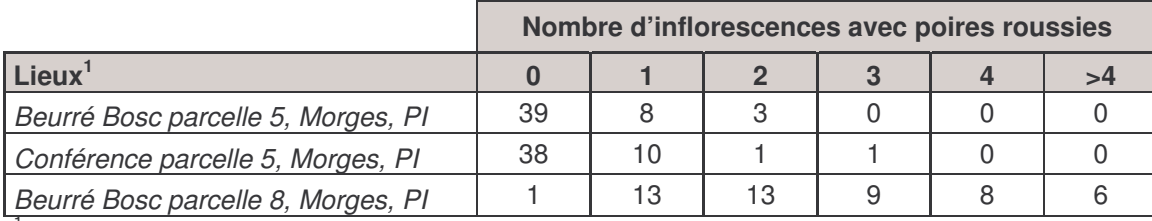

Tableau 3 : Nombre d'inflorescences avec poires roussies

1 Parcelle 5 = parcelle témoin sans Oïkos

#### **Commentaires**

Il y a peu d'inflorescences avec des poires roussies dans la variété Conférence.

Sur Beurré Bosc de la parcelle 5, la quantité d'inflorescence de poires roussies est tolérable, par contre de la parcelle 8, un nombre important d'inflorescence ayant 3, 4 ou plus de 4 poires roussies est élevé.

#### *Marcelin /Morges , Parcelle 8*

Contrôle du 17 juillet 2009 Pas de témoin non traité.

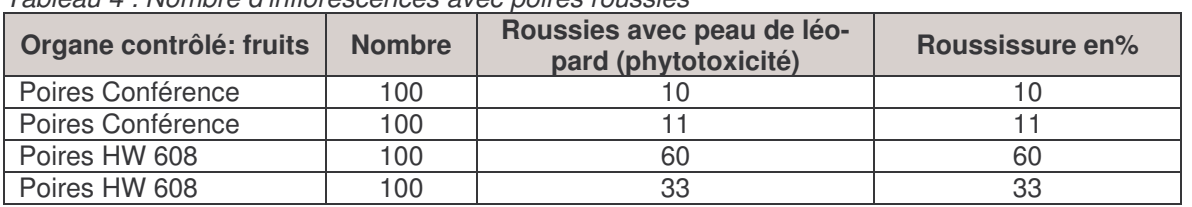

Tableau 4 : Nombre d'inflorescences avec poires roussies

S.Knieling et P.Mayor

Remarque: le feuillage des poires Angélys souffre encore fortement.

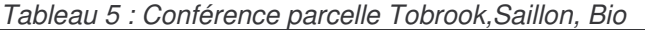

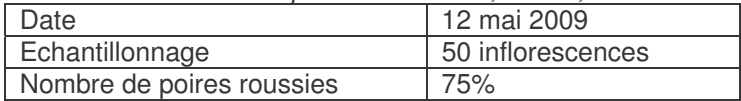

#### **Commentaire**

Sur la Conférence en Bio 3/4 des fruits sont roussis dont une partie non négligeable ne peuvent être commercialisées en fruits de table.

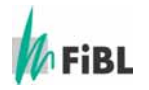

Le Tableau 6 ci-dessous présente le résumé de la sensibilité sur feuille et fruit du produit pour sept variétés différentes.

| Date de traitement  | 24.04.09  | 24.04.09  | 24.04.09    | 24.04.09    | 24.04.09                | 24.04.09 |
|---------------------|-----------|-----------|-------------|-------------|-------------------------|----------|
| Date d'évaluation   | 15.05.09  | 15.05.09  | 12.05.09    | 12.05.09    | 15.05.09                | 15.05.09 |
| Lieu                | Morges PI | Morges PI | Saillon Bio | Saillon Bio | Aubonne Bio Aubonne Bio |          |
|                     | Feuille   | Fruit     | Feuille     | Fruit       | Feuille                 | Fruit    |
| <b>Angélys</b>      | 3         |           |             |             |                         |          |
| <b>Concorde</b>     |           |           |             |             |                         |          |
| <b>Beurré Hardy</b> |           |           |             |             |                         |          |
| <b>Beurré Bosc</b>  |           |           |             |             |                         |          |
| <b>Conférence</b>   | 3         |           | 3           | 2           | 3                       |          |
| Guyot               |           |           | 3           |             |                         |          |
| <b>Harrow Sweet</b> |           |           |             |             |                         |          |

Tableau 6 : Résumé de la sensibilité au produit Oikos sur feuille et sur fruit

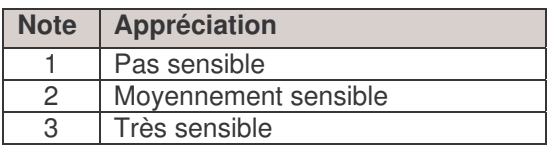

On constate que les variétés sensibles au NeemAzal le sont également à l'Oikos.

#### **Commentaires**

Le produit Pyrethrum FS, contenant 8.0% de pyrethrum et 35.7% d'huile de sésame, a été pulvérisé à un dosage de 0.8 l/ha sans provoquer de dégâts sur feuilles ou sur les fruits en garantissant une bonne efficacité sur les pucerons mauves.

#### **1er4 Données technico-économiques**

Tableau 7 : Coûts des intrants de la variante testée

| <b>Produits</b> | Nbre de $\alpha$ uantité<br>passages |        | <b>Prix</b> | Coûts des applicati- Coûts totaux pour<br>ons | l'année en SFr./ha |
|-----------------|--------------------------------------|--------|-------------|-----------------------------------------------|--------------------|
| <b>Oïkos</b>    |                                      | .5l/ha | 430.-/I     | 645.-                                         | SFr. 645.-         |

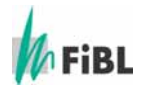

#### **1er5 Conclusions**

Les espoirs suscités par les essais de traitement à l'Oikos en 2008 n'ont pas été confirmés en 2009. On peut tenter d'expliquer en partie ces différences par :

- Des traitements plus tardifs d'environ 15 jours en 2008
- Des conditions de sensibilité des végétaux moins grande en 2008 ?
- Des différences dans la composition de l'Oikos en 2009, notamment l'adjuvant utilisé ?

Remarque : les dosages utilisés en 2008 et en 2009 ont été les mêmes mais la période de sensibilité de la plante et la température étaient différentes.

On constate que les variétés sensibles au NeemAzal T/S le sont aussi à l' Oikos.

Même si le NeemAzal provoque des dégâts plus importants que l'Oikos, ce dernier ne peut être en aucun cas recommandé sur les variétés sensibles.

Une utilisation de l'Oikos en splitting à demi ou quart de dosage pourrait être testé sur variétés sensibles pour vérifier l'effet sur la phytotoxicité et l'efficacité du ravageur.

Une alternative sur variété sensible :

Favoriser au maximum les forficules et de traiter en cas de besoin avec le mélange pyrèthre + huile de sésame.

Appliquer une huile minérale en automne pour détruire les femelles aptères qui pondent les œufs d'hiver

Appliquer une huile minérale em spliting au printemps de C3 à E2 pour détruire les œufs d'hiver et les premières fondatrices

JLT 9.10.09

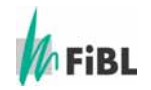

### **2e Maîtrise de la tavelure (Venturia pirina) en production de poires bio**

#### **2e1 Introduction et objectif**

La tavelure représente une menace constante pour la production de poires bio contre laquelle le producteur est assez mal armé.

Les symptômes de la tavelure du poirier sur feuilles, rameaux et fruits ressemblent à ceux de la tavelure du pommier mais s'en distinguent sur quelques points :

- sur feuilles les taches apparaissent principalement sur la face inférieure et ne déforment pas le limbe
- les chancres sur rameaux sont fréquents.

Le fait que la tavelure du poirier puisse hiverner dans des chancres sur rameaux rend sa lutte plus compliquée que sur pommiers où l'on peut favoriser la destruction des formes hivernante sur feuilles en activant leur décomposition par diverses méthodes (élimination, enfouissement des feuilles…).

A un niveau encore plus accentué que sur le pommier, les sensibilités variétales sur feuilles, fruits et bois varient d'une variété à l'autre.

L'épidémiologie de la tavelure du poirier est identique à celle du pommier et par conséquent les méthodes de lutte sont semblables. Parmi les méthodes de prévisions, on utilise les indications de la modélisation RIMPRO qui donne les risques d'infections primaires et secondaires.

Contre cette maladie, les principaux traitements s'effectuent avec du soufre, du cuivre et des argiles. Le soufre est mal toléré par le poirier et perturbe la mise à fruits. L'homologation récente de l'Armicarb en verger de pommier nous a incité à tester ce produit, associer à de faibles doses de soufre dans un verger de Louise Bonne et William connu pour sa sensibilité à la tavelure les années passées.

#### **2e2 Matériel et méthodes**

#### **2e2.1 Identité de la parcelle et traitements**

| <i>Pabloda TT . Rommo do la paroono a obodi</i> |                                       |
|-------------------------------------------------|---------------------------------------|
| Producteur                                      | Gérard Constantin                     |
| Lieu                                            | Sion, La Ferme des Roseaux            |
| Variétés                                        | Louise Bonne, Williams                |
| Année de plantation                             | 1996                                  |
| Année de reconversion en AB                     | 1996                                  |
| Porte-greffe                                    | Cognassier affranchi                  |
| Type de sol                                     | Sableux                               |
| Irrigation                                      | Aspersion                             |
| Mode de conduite                                | Cordon                                |
| Densité                                         | 2.80m sur la ligne X 3.50m interligne |
| Répartition                                     | 5 lignes                              |
| Surface couverte par l'essai                    | 500 <sup>2</sup>                      |

Tableau 11 : Identité de la parcelle d'essai

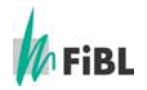

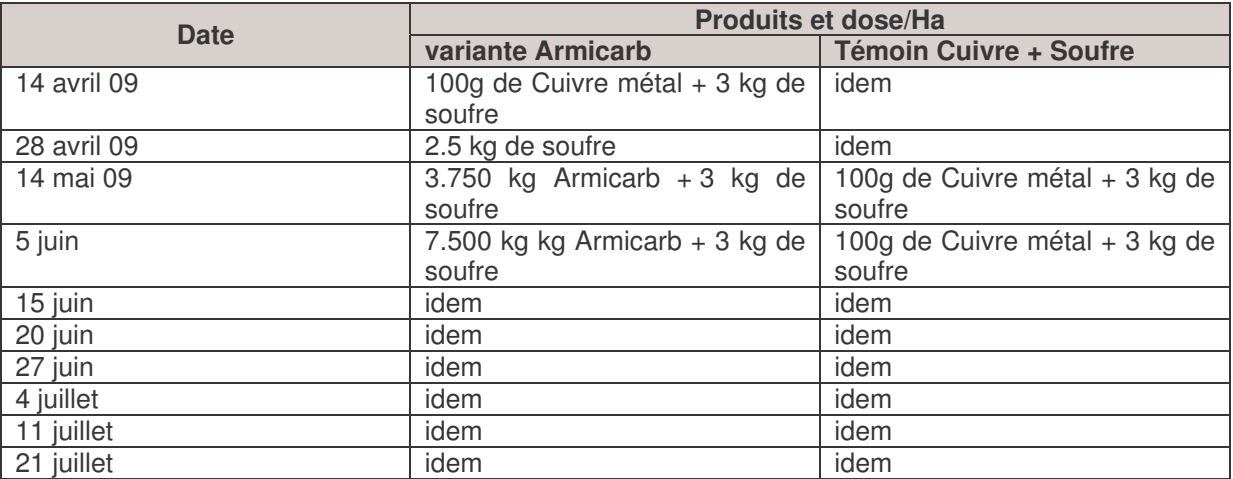

Tableau 12 : Traitements effectués

Remarques : Le dosage de l'Armicarb est de 3.750 kg/ha, puis comme les arbres ont bien supporté ce dosage, les traitements ont été effectués à 7.5 kg/ha dès le deuxième traitement.

#### Evaluation des dégâts de tavelure.

Les mesures sont effectuées sur 250 feuilles et 500 fruits et portent sur l'intensité et fréquence de la tavelure sur feuilles, fruits et bois.

#### **2e3 Résultats et discussion**

#### **2e3.1 Résultats de l'essai de traitement avec l'Armicarb**

Tableau 13 : Intensité et fréquence de la tavelure au 9 juillet

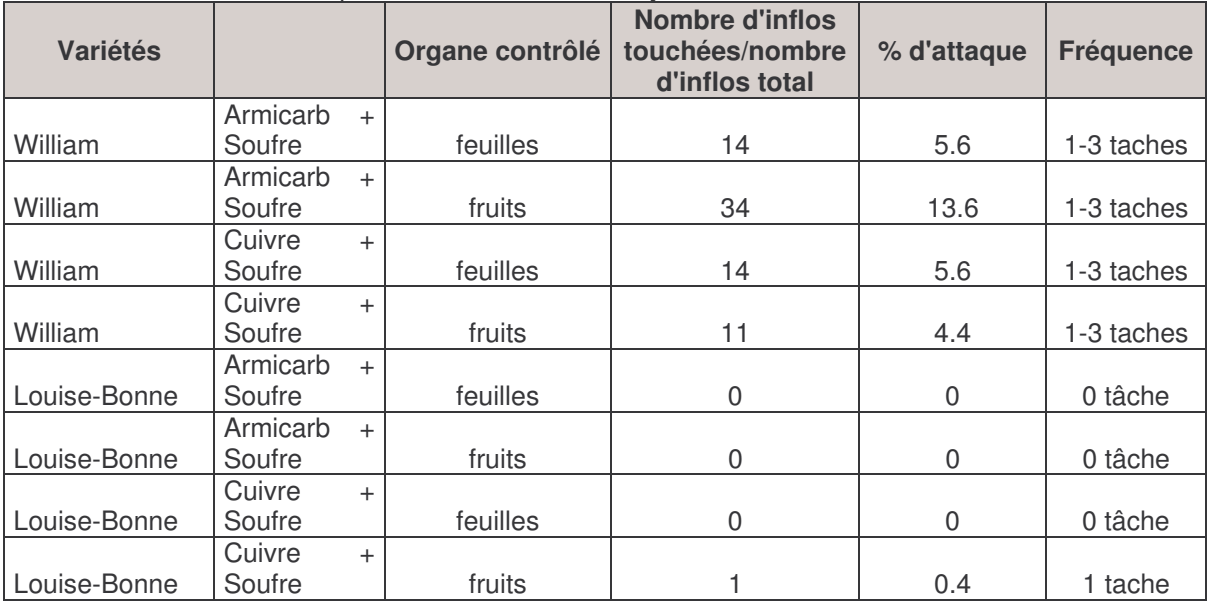

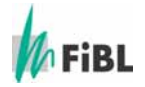

#### **Commentaires**

Des foyers de tavelure sont observés en petit nombre sur les premières feuilles des rosettes, démontrant que des attaques précoces ont eu lieu.

On constate, dans cette évaluation du 9 juillet que les taches de tavelures sont beaucoup plus importantes sur William que sur Louise Bonne.

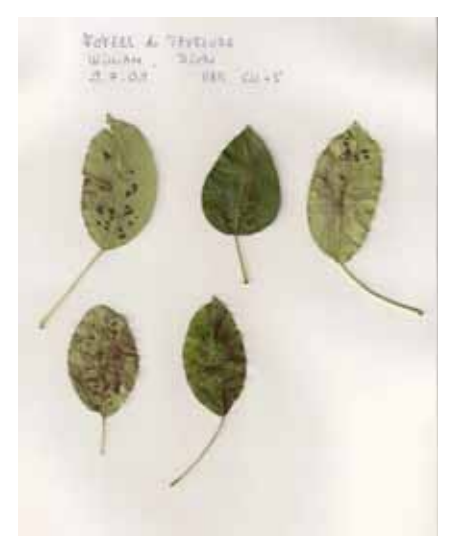

Tavelure sur feuille, William, le 9.7.09

Quelques fruits isolés de William sont roussis à 80-100% de leur surface. Il peut s'agir de dégât d'ériophyides libres (Aculus schlechtendali) et non de phytotoxicité de l'Armicarb. Nous n'avons pas pu observer d'insectes à la date de nos contrôles,. La question demeure ouverte.

| Variété      |                      | Nombre d'organe contrôlé | Nombre de fruits tave-<br>lés/nombre de fruits total<br>en $%$ | <b>Fréquence</b> |
|--------------|----------------------|--------------------------|----------------------------------------------------------------|------------------|
| William      | Armicarb +<br>Soufre | remarque 1)              | 79                                                             | 1-100 taches     |
| William      | Cuivre $+$<br>Soufre | remarque 1)              | 71                                                             | 1-100 taches     |
| Louise-Bonne | Armicarb +<br>Soufre | 500 fruits               |                                                                |                  |
| Louise-Bonne | Cuivre $+$<br>Soufre | 500 fruits               |                                                                |                  |

Tableau 14 : Observations effectuées dans le verger le 21 juillet.

Remarque 1) : échantillonnage plus restreint sur 2<sup>ème</sup> passage.

#### **Commentaires**

On ne trouve de la tavelure que sur William !

Les observations du 9 juillet montrant un avantage en faveur de la variante Armicarb-soufre, ne se confirme pas au 21 juillet. En effet, les niveaux d'attaques sur les 2 variantes sont identiques.

Avec 70-80% de fruits tavelés sur William, l'échec de la lutte est manifeste et une stratégie tenant compte de tous les éléments connus : élimination d'un maximum de chancres à la taille, traitements de débourrement au cuivre, suivi des infections primaires et secondaires en raison

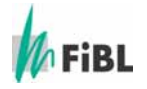

des infections dues aux chancres sur bois avec RIMpr (applications de cuivre avec une bonne adhérence) devra être mis en place dans ce verger.

Le démarrage de cet essai avec Armicarb au début mai s'est fait trop tardivement, des infections ayant eu lieu sur les feuilles de rosettes comme constaté le 9 juillet.

Ces observations montrent que la lutte au printemps doit être très rigoureuse sur les parcelles avec tavelures les années précédentes. Un programme identique aux variétés de pommes sensibles devrait être appliqué.

Une évaluation des chancres sur bois de 2 ans sera faite dès la chute des feuilles.

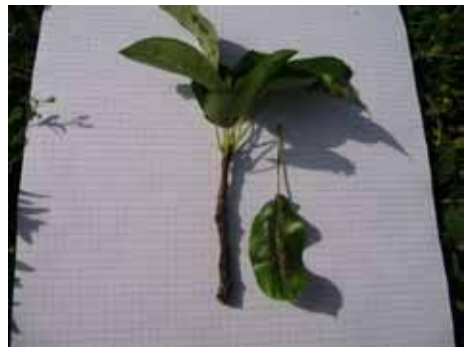

Tavelure sur feuilles et rameaux sur une haute tige peu traité, Louise Bonne, le 7.9.09

#### **2e3.2 Tavelure de conservation**

Un échantillon de William sans tavelure a été mis en frigo normal à la récolte. Au 13 novembre, le contrôle de ces fruits indemnes des 2 variantes Armicarb et cuivre a révélé une présence de tavelure sur la totalité des fruits.

Ces fruits indemnes ayant été isolés des fruits infectés dans un sac plastique, une infection en frigo semble improbable. Nous admettons que ces fruits étaient contaminé par la tavelure en verger déjà.

Un prélèvement de poires Louise-Bonne a été fait pour un test tavelure en frigo CO2. Une évaluation se fera à l'ouverture des cellules au printemps 2010.

#### **2e4 Données technico-économiques**

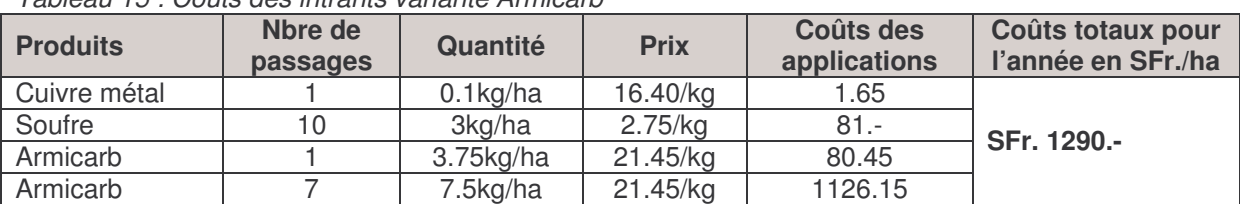

Tableau 15 : Coûts des intrants variante Armicarb

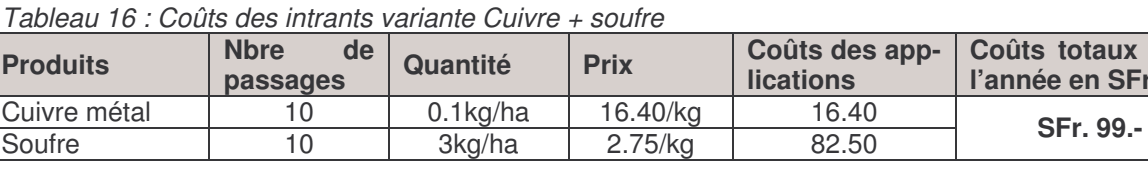

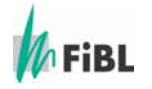

Partie 1 : Interreg IV A Développement et maîtrise de la production biologique de pommes et poires avec perfierit et maitrise de la production biologique de porfirmes et poires avec 14<br>extension aux cultures conventionnelles

**pour l'année en SFr./ha** 

#### **2e5 Conclusions**

Les précipitations ont été de 236 mm du 1<sup>er</sup> avril au 30 juillet.

La mise en place en début mai d'une variante « Cuivre + Soufre » et « Armicarb + Soufre » sur William et Louise-Bonne, a montré :

Une attaque de tavelure plus grande sur William que sur Louise Bonne à la récolte.

Sur feuilles : aucune différence en faveur d'une variante ou d'une autre pour ces 2 variétés.

Sur fruits : meilleure protection avec Cuivre + Soufre (4.4% de dégâts) qu'avec Armicarb + Soufre avec (13.6 % de dégâts).

Grande différence de coûts des deux méthodes (Amicarb 1290,-/ha ; cuivre+soufre 99.-/ha).

Si aucune infection n'est constatée sur Louise Bonne en conservation, on pourrait confirmer la grande spécificité des races de tavelures inféodées à la variété, les 2 variétés étant cultivées côte à côte. La forte attaque constatée sur William, nous incite à poursuivre les essais en 2010 en appliquant une

stratégie plus adéquate sur ce champignon. Il faut noter que des différences au niveau du micro-climat sont importantes dans l'expression de la tavelure. Par exemple, la région de Martigny, très ventilée, connait moins de difficultés que celle de Sion, même avec des précipitations souvent plus importantes. Dans cette région, nous avons pu faire les

mêmes constatations sur la Monilia sur fleur de l'abricotier.

Ainsi, en production biologique encore plus qu'en conventionnel, les conditions locales devront être prises en compte pour l'installation de nouvelles cultures.

Identification de la tavelure : pour plus de sécurité dans les observations, une identification sûre de la tavelure sur feuille et sur bois demande une isolation de la maladie en laboratoire. Les échantillons de bois chancrés prélevé sur des vieux haute tiges de Louise Bonne et envoyés à ACW en décembre n'ont pas permis de trouver des conidies et seront reconduite dès février 2010 (Mauro Genini).

Rappel des conclusions des essais sur France : « Poirier Lutte biologique contre la tavelure et la rouille,  $2009 \times$ 

#### **Conclusion en France**

L'application d'Armicarb ou d'Aminocuivre ne permettent pas d'enrayer la tavelure sur poirier, y compris en année de faible risque.

L'Armicarb semble améliorer le nombre de fruits sans tavelure sur la variété Conférence alors que sur Comice c'est l'Aminocuivre qui obtient le meilleur résultat.

La phytotoxicité sur feuillage engendrée par l'Aminocuivre est plus importante que celle engendrée par l'Armicarb à 3 kg/ha.

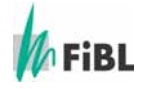

## **3e Maladies de conservation de la poire**

#### **3e1 Introduction et objectif**

Les maladies de conservations comprennent les Gloeosporium, Botritis, Phytophtora, Alternaria, Pénicillium et encore d'autres moins importants économiquement.

On observe, à l'ouverture des cellules frigorifiques, en production biologique des dégâts parfois ponctuels très importants de gloeosporium principalement sur poires Beurré Bosc, sans connaître les véritables raisons de ces infections.

Sans moyens efficaces et reconnus en traitements pré-récolte, la pratique des entrepositaires est de recourir au trempage des fruits dans un bain d'eau chaude (48 à 52°C) avant la mise en conservation. Cette méthode est efficace mais très gourmande en énergie.

Les essais du FiBL ont montré une efficacité relative sur pommes des applications de Mycosin de fin juin à la récolte (Bitterfäulebekämpfung im ökologischen Kernobstanbau, Susann Lieber, Dresden, Mars 2006)

Le Mycosin est composé de 65% d'argile sulfurée et de 0.2 % d'extrait de prêle.

L'objectif de l'essai dans le projet interreg était de mieux connaître les effets du Mycosin en comparaison avec un standard Cuivre + Soufre sur des Beurré Bosc et des Conférence produites sur une parcelle ayant manifesté des dégâts ces dernières années.

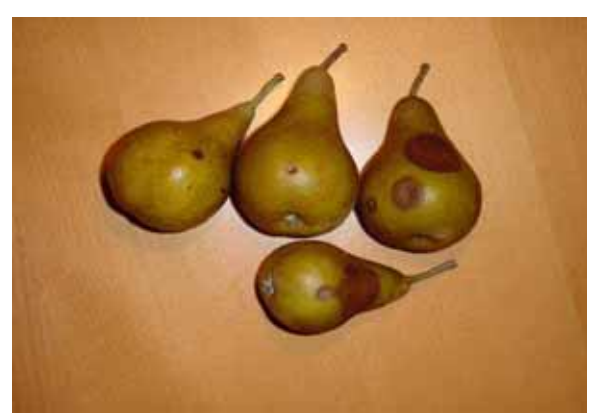

Dégât de Gloeosporium sur Beurré Bosc en sortie de frigo

#### **3e2 Matériel et méthodes**

#### **3e2.1 Identité de la parcelle et traitements**

| rapicau 17 . Iuchilite uc la partelle u essai |                                       |  |  |  |
|-----------------------------------------------|---------------------------------------|--|--|--|
| Producteur                                    | Olivier Schupbach                     |  |  |  |
| Lieu                                          | <b>Bramois/Sion</b>                   |  |  |  |
| Variétés                                      | Beurré Bosc /Conférence               |  |  |  |
| Année de plantation                           | 1978                                  |  |  |  |
| Année de reconversion en AB                   | 2000                                  |  |  |  |
| Porte-greffe                                  | Cognassier non affranchi              |  |  |  |
| Type de sol                                   | Sableux                               |  |  |  |
| Irrigation                                    | Aspersion sur frondaison              |  |  |  |
| Mode de conduite                              | Haie fruitière                        |  |  |  |
| Densité                                       | 1.50m sur la ligne X 4.00m interligne |  |  |  |

Tableau 17 : Identité de la parcelle d'essai

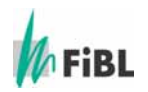

Tableau 18 : Traitements effectués sur la parcelle

| Date                   | <b>Produits et dose/Ha</b>                          |                               |  |  |  |
|------------------------|-----------------------------------------------------|-------------------------------|--|--|--|
|                        | <b>Variante Mycosin</b>                             | <b>Témoin Cuivre + Soufre</b> |  |  |  |
| du 17 avril au 30 juin | cuivre métal 30 à 120 g + Sou-                      | idem                          |  |  |  |
| 11 applications        | fre mouillable 2-4 kg                               |                               |  |  |  |
| du 9 juillet au 5 août | Mycosin 5 kg + Soufre mouilla-   Cuivre métal 50g + | Soufre                        |  |  |  |
| 4 applications         | ble 2 kg                                            | mouillable 2 kg               |  |  |  |

Récolte : 3 septembre

Evaluation des dégâts.

Les mesures seront effectuées en Janvier 2010 sur les fruits mis en frigo normal (0°C/ 98% humidité)

#### **3e3 Données technico-économiques**

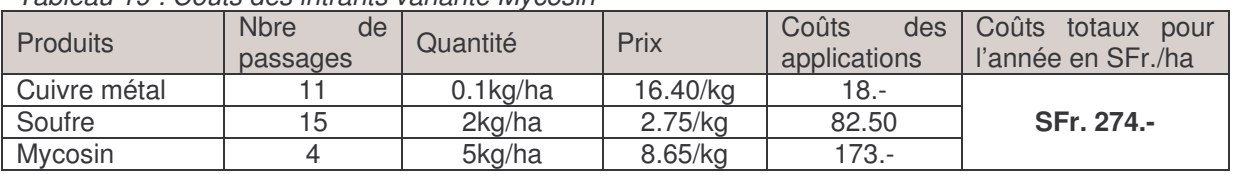

Tableau 19 : Coûts des intrants variante Mycosin

Tableau 20 : Coûts des intrants variante Cuivre + soufre

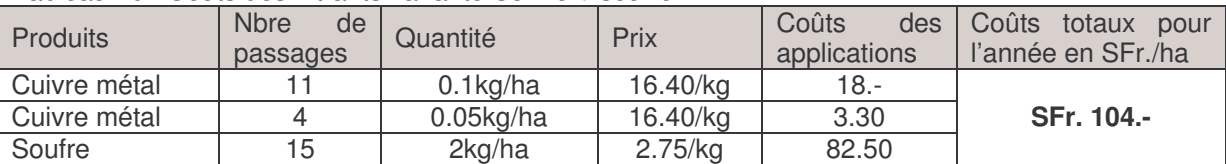

#### **3e4 Résultats et discussion**

#### **3e4.1 Résultats de l'essai**

La mise en valeur de cet essai sera faite en février 2010, après l'ouverture du frigo. Les résultats se trouveront dans le prochain rapport.

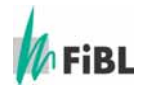

## **4e Essai d'entreposage frigorifique de poires**

#### **4e1 Introduction et objectif**

En arboriculture fruitière biologique, la recherche s'effectue pour obtenir des poires biologiques de haute qualité et adaptées au marché fruitier. Dans le cadre d'un essai de conservation des poires biologiques à Conthey (Centre des Fougères), plusieurs variétés ont été entreposées en frigos atmosphère contrôlée. La récolte des poires doit se dérouler au stade optimal de maturité afin qu'elles puissent déployer toute leur saveur. Les facteurs de conservation des poires sont la température, l'hygrométrie, la ventilation (volume et vitesse de l'air) et l'atmosphère (teneur en oxygène et gaz carbonique). L'objectif de cet essai est de contrôler l'aptitude à la conservation de 8 variétés de poires biologiques, réparties dans 10 lots différents.

#### **4e2 Matériel et méthodes**

Toutes les variétés ont été entreposées en frigos atmosphère contrôlée. Parmi les 8 variétés testées, une seule (Uta, lot 27) a été entreposée en frigo froid. Les variétés Condo, NP472, Concorde, Hortensia, Conférence, Angélys et Packhams ont été testées. Ces variétés entreposées ont été maintenues à la température de 0.5°C. L'essai d'entreposage des poires a été effectué sur 10 lots différents. Les poires ont été mises en conditions atmosphère contrôlée à la mi-octobre. Elles ont été sorties le 25 mars 2009 et les évaluations de la qualité d'entreposage ont été effectuées le 3 avril 2009 et le 30 avril 2009. Lors de l'évaluation des fruits, on distingue les maladies d'origine culturales (pourritures gloesporium, botrytis, phytophtora, taches amères,…), les maladies dues à l'entreposage frigorifique (échaudure de l'épiderme, brunissement de la chair, brunissement du cœur,…). Les fruits proviennent du Centre des Fougères ACW de Conthey et du verger FiBL Roveray à Aubonne. Les deux parcelles ont été cultivées selon le mode de l'agriculture biologique. Six fruits de chaque variété ont été sélectionnés pour les tests de dégustation du Sortenteam au FiBL à Frick le 16 avril 2009.

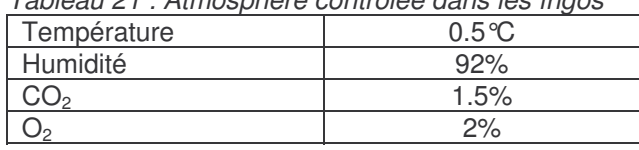

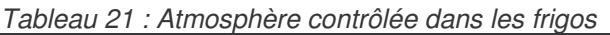

A titre de comparaison, le tableau 22 présente les conditions d'entreposage recommandées en 2008-2009 pour quelques variétés de poires.

Tableau 22 : Conditions d'entreposage recommandées en 2008-2009 pour les variétés de poires (Revue suisse Vitic.Arboric.Hortic.Vol 40 (5) : 303-307, 2008)

|                     | Température (°C) | HR $(%)$ | CO <sub>2</sub> (%) | $O_2(\% )$ |
|---------------------|------------------|----------|---------------------|------------|
| William's           | $0$ à $0.5$      | 92       | 2.0                 |            |
| Comice              | $0$ à $0.5$      | 92       | 5.0                 |            |
| Conférence          | $0$ à $0.5$      | 92       | 1.5                 |            |
| Louise Bonne        | $0$ à $0.5$      | 92       | $1.5 - 2.0$         |            |
| Beurré Bosc         | $0$ à $0.5$      | 92       | $1.5 - 2.0$         |            |
| Packham's           | $0$ à $0.5$      | 92       | $1.5 - 2.0$         |            |
| <b>Harrow Sweet</b> | Pas recommandé   |          |                     |            |

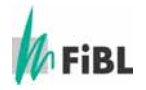

#### **4e3 Résultats et discussion**

L'état général des poires entreposées est qualifié de sain. Le 3 avril 2009, les comptages des fruits prouvent que l'état sanitaire à la sortie des frigos est très bon (Tab 23). On constate un faible taux de maladies dans les variétés Packhams (lot 12) (2% botrytis), Angélis (3% phytophtora) et Conférence (3% botrytis). Le 30 avril 2009, les constatations suivantes ont été faites : il n'y a aucune poire atteinte de maladies dans la variété Packhams. La variété Hortensia (lot 5) présente un taux de maladie de seulement 4% (2% gleosporium photo ci-dessous 1, 2% autre) alors que Angélis atteint 8% (gleosporium). Puis, dans l'ordre, vient la variété Conférence (12% gleosporium), très appréciée des consommateurs. Les variétés NP 472 et Condo ont un échantillonnage très faible, mais toutefois, on peut constater qu'une poire sur quatre de la variété NP 472 est pourrie (25% gleosporium). La totalité des 6 poires Condo (photo 7) présente un brunissement dû à la sénescence de la chair et de ce fait, ces poires ne seraient pas commercialisables.

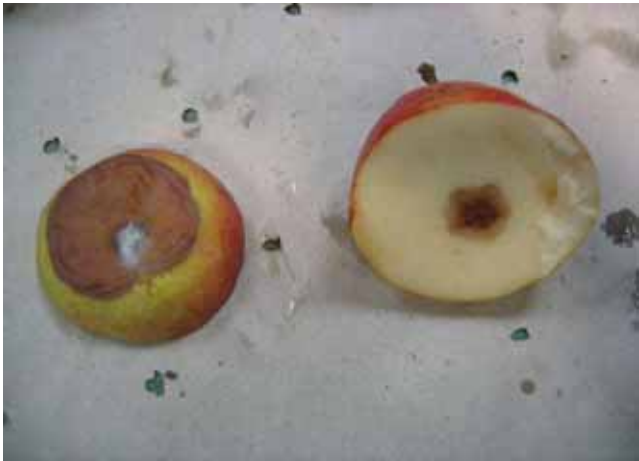

Hortensia, Pourriture due au Gloesporium, AC, 30 avril 09

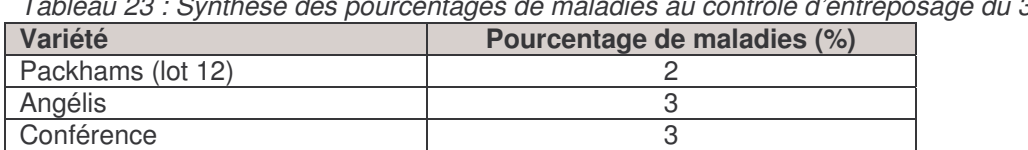

Tableau 23 : Synthèse des pourcentages de maladies au contrôle d'entreposage du 3 avril 2009

Tableau 24 : Synthèse des pourcentages de maladies au contrôle d'entreposage du 30 avril 2009

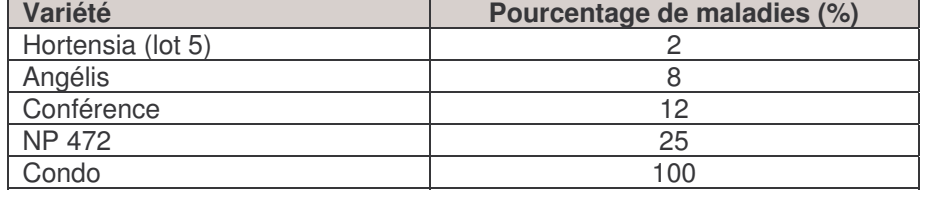

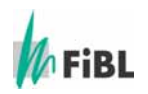

Photos des différentes variétés, maturation 8 jours à 20°C, le 30 avril 09

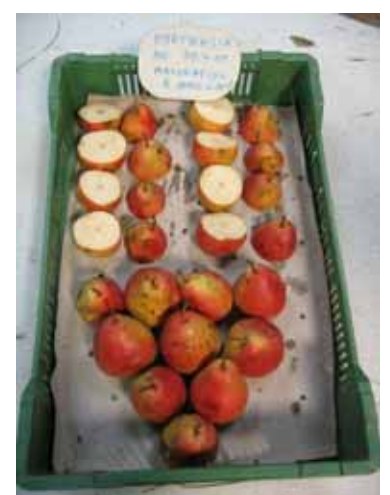

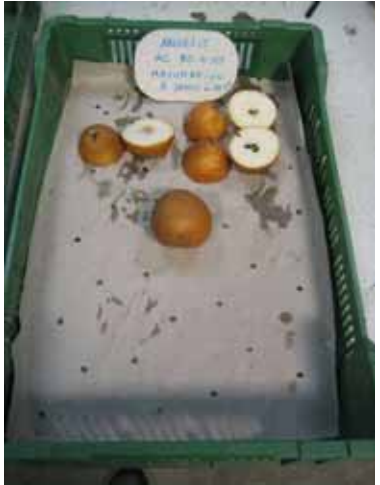

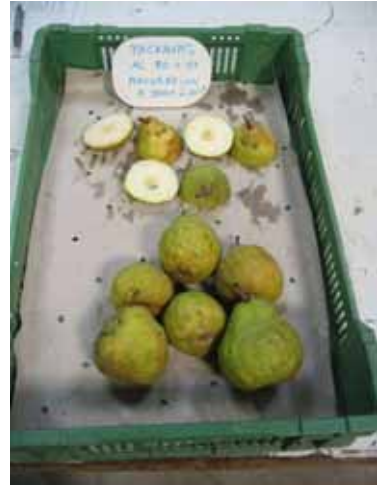

**Hortensia, AC** Angélis, AC Packhams, Aubonne, AC

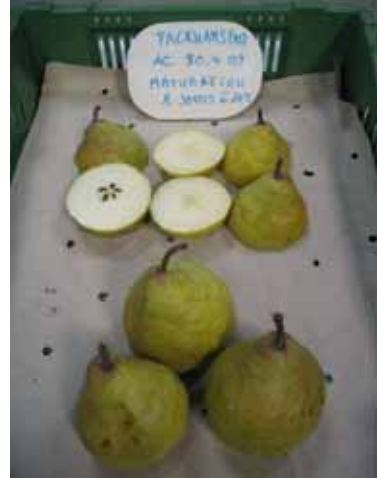

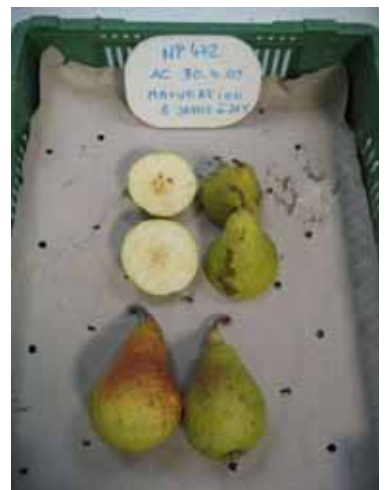

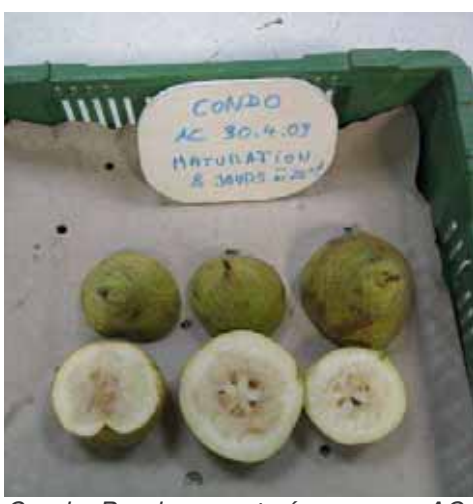

Packhams, Conthey, AC NP 472, AC Condo, Brunissement sénescence, AC

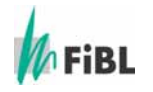

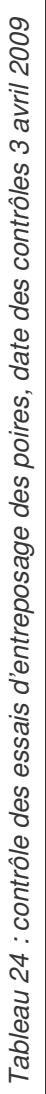

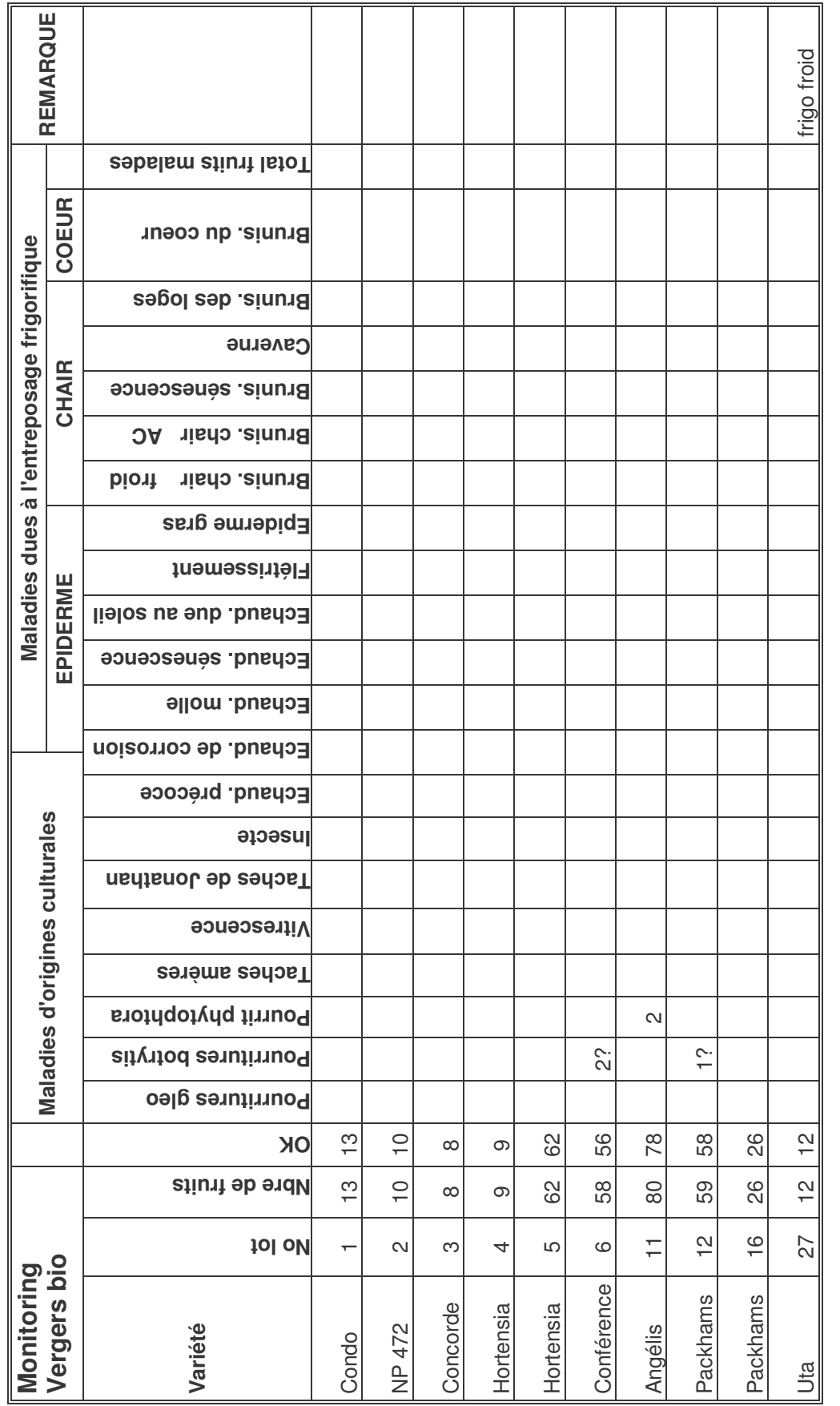

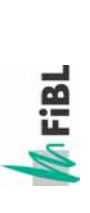

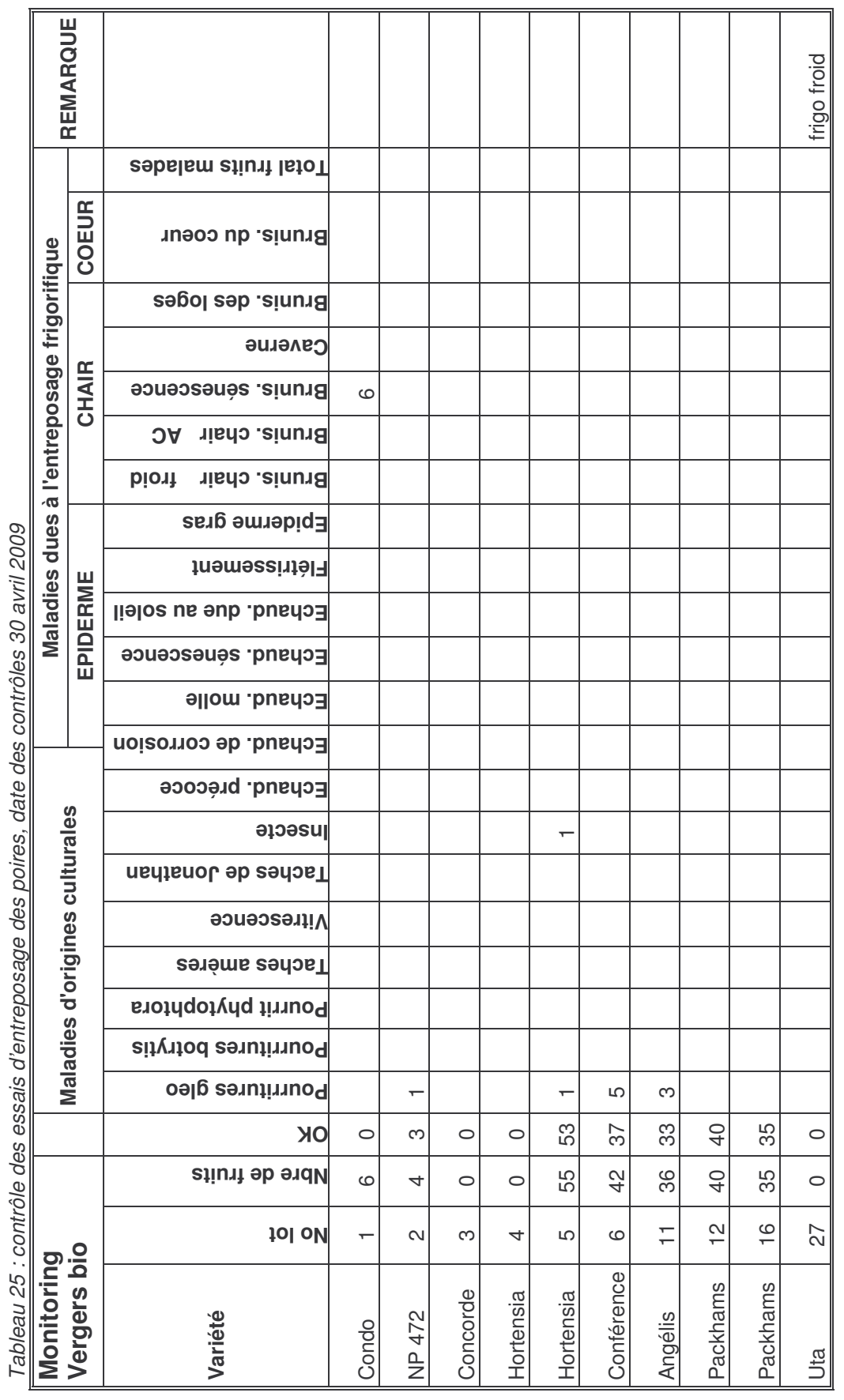

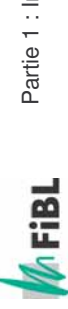

#### **4.4 Conclusions**

- Les variétés de poires cultivées en arboriculture biologique telles que Packhams, Uta, Angélis, Hortensia, Conférence, Concorde et NP 472 ont une très bonne conservation en frigos atmosphère contrôlée.
- La variété Condo présente un fort taux de maladies (brunissement de la chair). Elle se récolte à la même époque que Conférence mais sa tenue en frigo est insuffisante.
- La variété Packhams mérite d'être promue en bio et en conventionnel, car elle possède de très bonnes qualités gustatives.
- La variété Uta peu être défavorisée par sa forme.
- La variété Angélis présente un bon potentiel de développement.
- La variéte de garde Hortensia est vigoureuse et très sensible au feu bactérien, cette variété aura vraissemblablement un faible essor.
- La variété Conférence a du potentiel commercial mais est difficile à produire.
- La variété Concorde, qualifiée de très saine, est actuellement en cours de testage bio pour la remplacer.
- la variété NP 472 est à l'heure actuelle encore peu expérimentée et on ne peut pas tirer de conclusions.

Toutes les variétés testées ont une bonne tenue après sortie de frigo, mis-à-part la variété Condo.

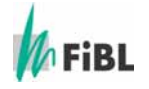

## **5e Entretien du sol et fertilisation en production bio**

#### **5e1 Introduction et objectif**

On constate dans la pratique, une croissance souvent insuffisante des poiriers en culture bio. Les conséquences en sont une baisse de mise à fruits, et des chutes de rendement au delà du niveau économique acceptable.

L'objectif est de démontrer la meilleure technique de gestion de la ligne des arbres pour augmenter et maintenir un niveau de vigueur et de rendement économiquement viable.

Un essai de fertilisation organique, un essai de semis de légumineuses combiné ou non avec un buttage des arbres ont été mis en place.

Ces essais ont été effectués sur trois lieux différents : Uvrier, Saillon, Aubonne.

#### **5e2 Matériel et méthodes**

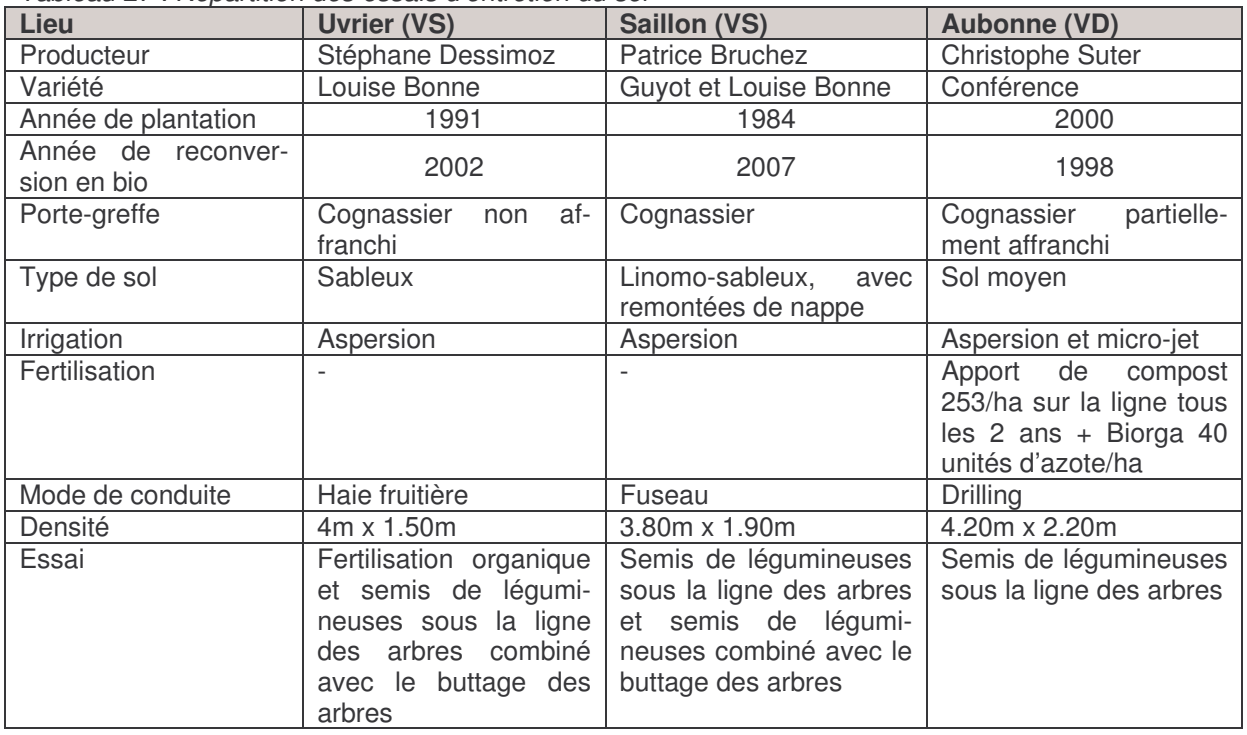

Tableau 27 : Répartition des essais d'entretien du sol

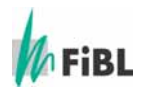

#### **5e2.1 Composition des mélanges de légumineuses et quantité semée**

Nous avons choisi 2 types de mélanges. Un de faible croissance, appelé Legumini et une luzerne inoculée, Robot- Dormal de la maison OH-semences.

La densité de semis était de  $3g/m^2$  pour les deux procédés et dans toutes les parcelles.

Tableau 27 : Composition des mélanges

| Composition de OH-LEGUMINI: |                               |  |  |  |
|-----------------------------|-------------------------------|--|--|--|
|                             | 35% Lotier corniculé          |  |  |  |
|                             | 25% Luzerne lupuline          |  |  |  |
|                             | 10% Trèfle douteux trifolium  |  |  |  |
|                             | 30% Trèfle blanc nain à gazon |  |  |  |

#### **5e2.2 Engrais organiques et quantité appliquée à Uvrier**

Les applications ont été calculées pour une fumure de 80 N/ha. Les quantités ont été appliquées localement sur la ligne des arbres (1/3 de la surface) Pour le lisier et l'Azocor, les applications ont été fractionnées en mars et mai

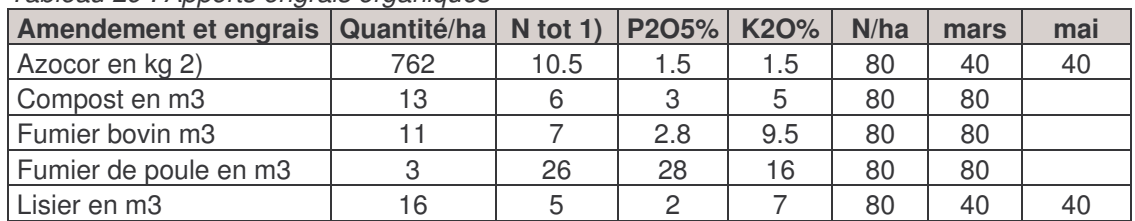

Tableau 29 : Apports engrais organiques

1) valeur moyennes en kg/m3 selon « Données de base pour la fumure en arboriculture fruitière» FAW no 15 2) Azocor : teneur exprimée en %

#### **5e3 Résultats et discussion**

#### **5e3.1 Résultats de l'essai fertilisation à Uvrier**

Cet essai a été effectué sur la variété Louise-Bonne avec 2 répétitions.

Le sol est sableux, pauvre en argile, moyen en matière organique, riche en calcium et magnésie et bien pourvu en élément fertilisant de réserve. L'activité biologique peut être qualifiée de faible.

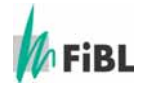

Afin d'évaluer l'effet des fumures appliquées nous avons mesuré les valeurs N-Tester, par 3 séries de 30 mesures chacune. Les moyennes sont reportées dans le tableau ci-dessous :

| <u>Rabicad oo . Midiyoo du iy loolor du To julii 2000 a Ovilor</u> |                             |
|--------------------------------------------------------------------|-----------------------------|
| <b>Variantes</b>                                                   | <b>Moyenne par variante</b> |
| Lisier + compost                                                   | 27.9                        |
| Fumier de poule                                                    | 27.7                        |
| Luzerne + légumini                                                 | 26.0                        |
| Fumier de bovin                                                    | 27.0                        |
| Azocor + compost                                                   | 24.6                        |

Tableau 30 : Analyse au N-tester au 19 juin 2009 à Uvrier

#### **Commentaires**

Il n'y a pas de tendances nettes sur ces valeurs de N-Tester qui sont plutôt faibles. Cependant les valeurs liées au fumier de poules et au lisier sont en têtes.

Bien que ce type de sol sableux pas tamponné, devrait réagir assez vite aux apports d'engrais et amendement, il faut ajouter que le système racinaire des arbres greffés sur cognassier est affaibli et par conséquent peu enclin à absorber les éléments du sol. Cet état de fait neutralise l'effet des apports.

#### **Rendement en nombre de fruits par arbres**

Afin d'évaluer l'effet des fumures appliquées sur les rendements, nous avons également mesuré le nombre de fruits par arbres. Il s'agit de la moyenne de 6 arbres par variante et répétition soit 12 arbres par variante de fumure

| <b>VARIANTES</b>   | Nombre de fruits/arbre<br>répétition 1 | Nombre de fruits/arbre<br>répétition 2 | moyenne |
|--------------------|----------------------------------------|----------------------------------------|---------|
| fumier de poule    | 157.0                                  | 167.0                                  | 162.0   |
| lisier + compost   | 154.0                                  | 150.0                                  | 152.0   |
| luzerne + légumini | 160.0                                  | 133.0                                  | 146.5   |
| fumier de bovin    | 155.0                                  | 137.0                                  | 146.0   |
| azocor + compost   | 123.0                                  | 150.0                                  | 136.5   |

Tableau 31 : Rendement exprimé en nombre de fruits par arbres par ordre décroissant

#### **Commentaires**

A 90 g/fruits de calibre 52.5mm, la charge par arbre varie de 14 à 12 kg ou respectivement de 2.3 à 2 kg/m2. On gagne 3 t/ha avec la variante fumier de poules soit une plus value brute à l'hectare de SFr. 6300.-.

Il est intéressant de noter que le classement des rendements est très proche de celui des valeurs N-tester, et donc qu'une teneur élevée en azote dans les feuilles peut se traduire par un rendement amélioré.

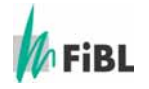
### **5e3.2 Résultats de l'essai enherbement à Uvrier**

A Uvrier, le semis de légumineuses a été effectué le 23 avril . Pour allier les avantages du buttage et des légumineuses, ce semis est effectué sous la ligne des arbres préalablement buttés sur une hauteur de 30 cm. Un léger damage est effectué après le semis.

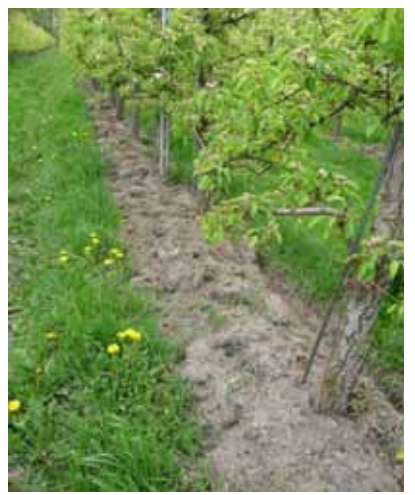

Buttes, Uvrier, avril 2009 levée du mélange légumini un mois après le semis, prédominance des chénopodes.

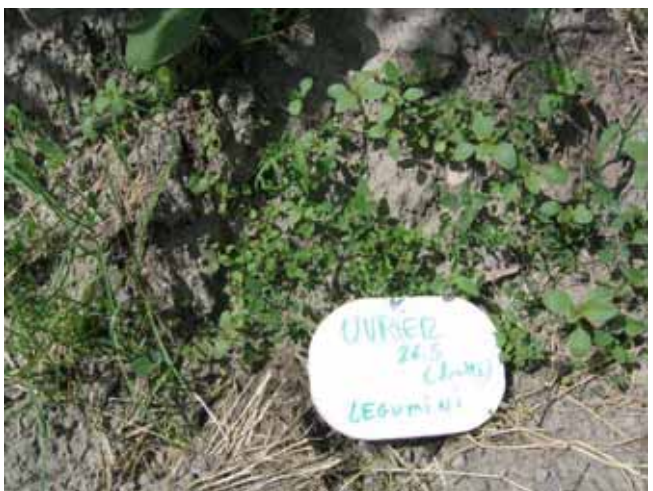

Enherbement légumini, sur butte, Uvrier, 26 mai 2009

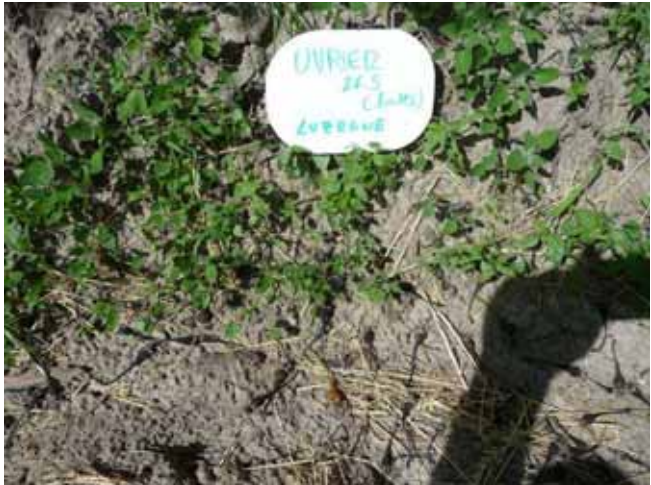

Enherbement luzerne, sur butte, Uvrier, 26 mai 2009

### **Observations / actions :**

25 juin : les chénopodes ont envahi les semis. Pour tenter de remettre les légumineuses au soleil, une fauche est faite à 10 cm de hauteur.

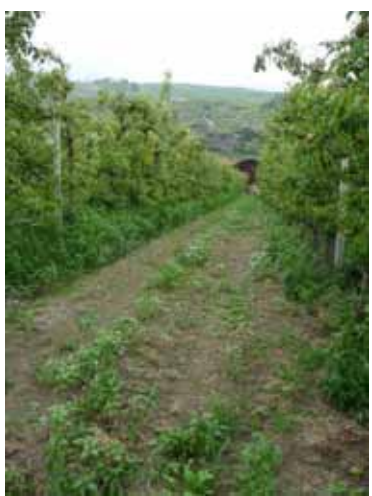

Enherbement sur butte, Uvrier, 23 juillet 2009

23 juillet: les chénopodes ont à nouveau envahi les légumineuses. On décide de faucher une nouvelle fois car les luzernes ont développé une racine de 15 cm en moy. Les lotiers et les trèfles sont également développés sous le tapis de chénopode.

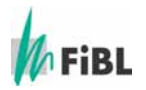

### **Commentaires**

Après une levée de faible intensité soit environ 5 % de couverture dans toutes les variantes luzernes ou Légumini, la croissance des adventices a étouffé les semis. Après 2 fauches pour tenter de remettre les légumineuses à la lumière, on doit constater que la pression des chénopodes reste trop importante.

### **5e3.3 Résultats de l'essai enherbement à Saillon**

Le sol de cette parcelle est sableux, pauvre en argile, bien pourvu en matière organique compte tenu de sa granulométrie, riche en calcium et magnésium, très riche en phosphore et riche en potassium de réserve. L'activité biologique peut être qualifiée de faible à très faible. Voir analyses en chapitre 6e7.2.

La nappe phréatique se trouve à 2.50-3.00 m de profondeur. Mais une couche imperméable de 0.50 à 1.00m composée d'argile empêche le contact avec la couche superficielle du sol. L'eau que l'on trouve en dessus de la couche d'argile provient uniquement de la pluie.

Le semis de légumineuses a été effectué le 23 avril. Comme à Uvrier, pour allier les avantages du buttage et des légumineuses, ce semis est effectué sous la ligne des arbres préalablement buttés sur une hauteur de 30 cm. Une variante sans buttage est effectuée. Un léger damage est effectué après le semis.

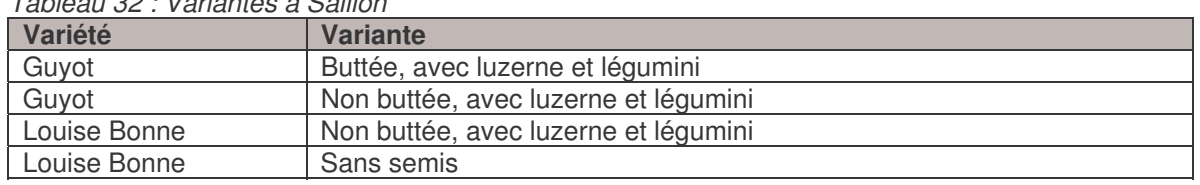

### Tableau 32 : Variantes à Saillon

Tableau 33 : Analyse au N-tester au 19 juin 2009 à Saillon (indice chlorophyllien)

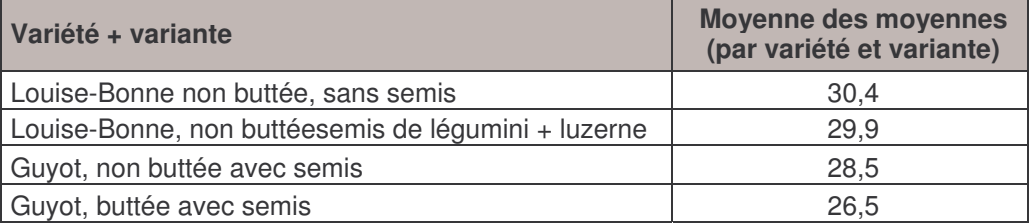

Les Louise Bonne n'ont pas été buttée par crainte d'un développement trop vigoureux à venir.

Les valeurs N-tester sont assez faibles et ne présentent pas de différences importantes. Une légère tendance à la baisse est observée sur le buttage.

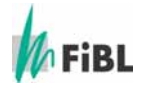

Au 19 juin le taux de couverture des semis a été estimé à 15-20% dans toutes les variantes luzernes ou Légumini.

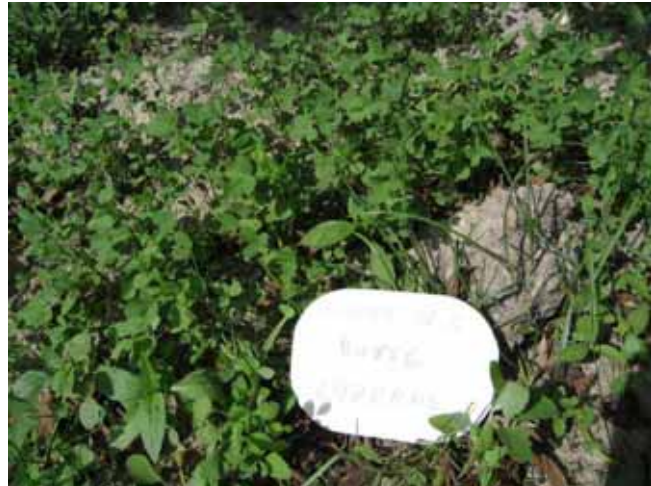

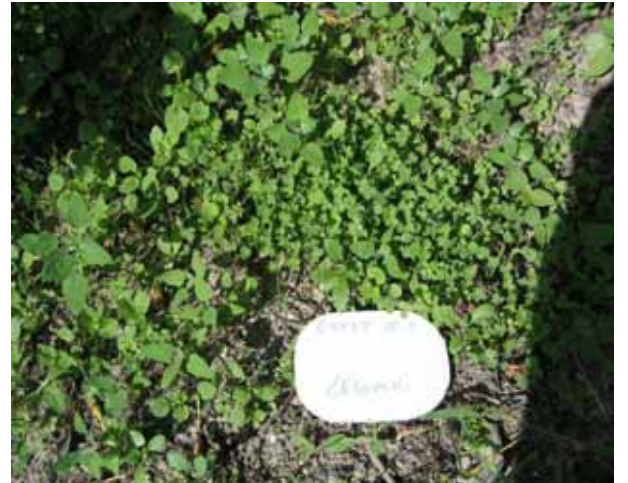

Enherbement luzerne, Guyot, sur butte, Saillon, 26 mai 2009 (semis plus 1 mois)

Enherbement légumini Saillon – 26 mai 2009 (semis plus 1 mois)

### **Observation / actions :**

25 juin : les chénopodes ont envahi les semis. Pour tenter de remettre les légumineuses au soleil, une fauche est faite à 10cm de hauteur.

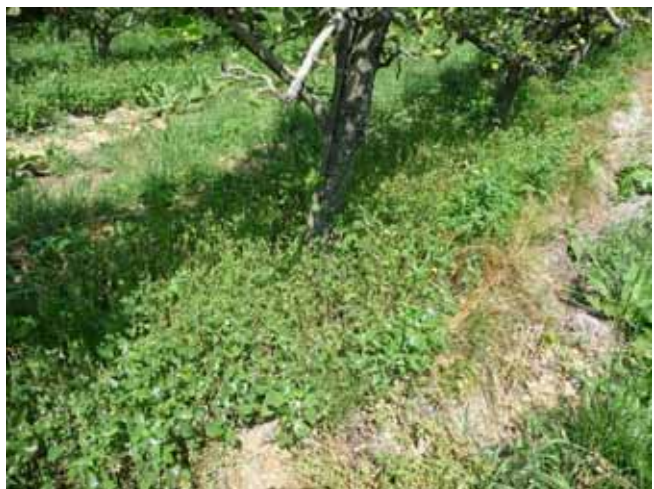

Fauche des chénopodes sur Guyot butté, Saillon, le 4 juillet 2009

Comme à Uvrier, après 2 fauches pour tenter de remettre les légumineuses à la lumière, on doit constater que la pression des chénopodes reste trop importante.

23 juillet : les chénopodes ont à nouveau envahi les légumineuses. On décide de faucher une nouvelle fois car les luzernes ont développé une racine de 15 cm en moy. Les lotiers et les trèfles sont également développés sous le tapis de chénopode.

La vigueur des chénopodes est supérieure dans les variantes buttées.

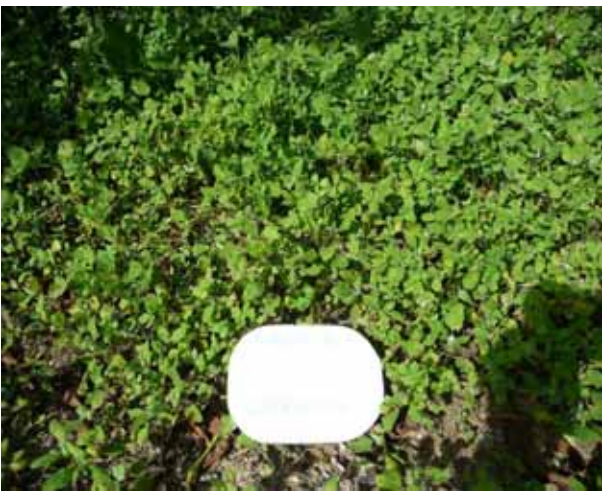

Chénopodes sur Guyot non butté, Saillon, le 4 juillet 2009

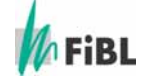

Partie 1 : Interreg IV A Développement et maîtrise  $\epsilon$  extension aux cultures conventionnelles

### **5e3.4 Résultats de l'essai enherbement à Aubonne**

Le sol de cette parcelle est moyen d'origine morainique, avec 17% d'argile, très bien pourvu en matière organique, satisfaisant en calcium et riche en magnésium, très riche en phosphore et en potassium de réserve. L'activité biologique peut être qualifiée de bonne. Voir analyses au chapitre 6e7.2.

Le semis de légumineuses a été effectué le 27 avril après une préparation sommaire du lit de semences avec la machine Ladurner. Un léger damage est effectué après le semis. La concurrence des adventices a été nettement moins forte qu'en Valais : le taux de couverture était de 5% au 25 mai.

Tableau 34 : variantes à Aubonne

| Variété    | Variante                                            |
|------------|-----------------------------------------------------|
| Conférence | Enherbement sur ligne des arbres Luzerne + Légumini |
| Conférence | Système sandwich + fauche                           |
| Conférence | Témoin avec la machine LADURNER                     |

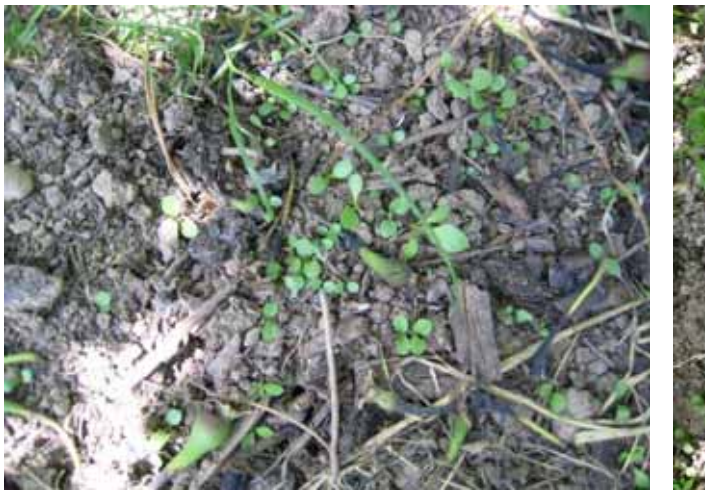

Enherbement luzerne, Conférence, Aubonne, 25 mai 2009 (semis plus 1 mois)

Enherbement légumini, Conférence, Aubonne, 25 mai 2009 (semis plus 1 mois)

### **Commentaires**

Malgré la pression plus faible des adventices, principalement des seneçons, les semis n'ont pas prospéré de manière satisfaisante à Aubonne. Les conditions ambiantes de sécheresse à cette période pourraient en être la cause.

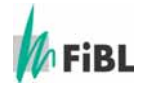

Deux autres variantes de gestion de la ligne des arbres ont été mis en oeuvre à Aubonne comme démonstration :

La machine Ladurner et le système Sandwich.

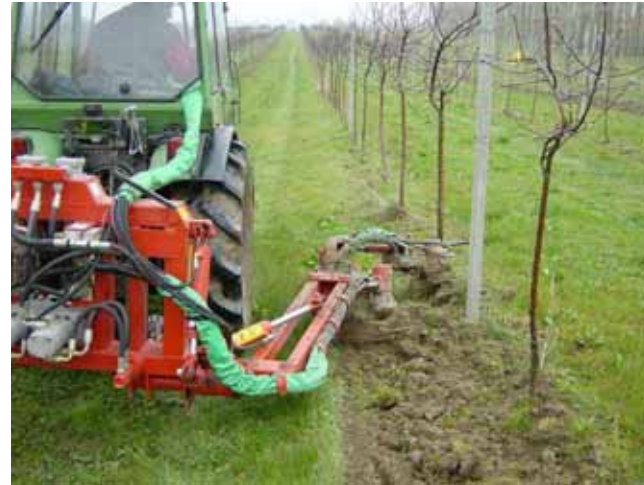

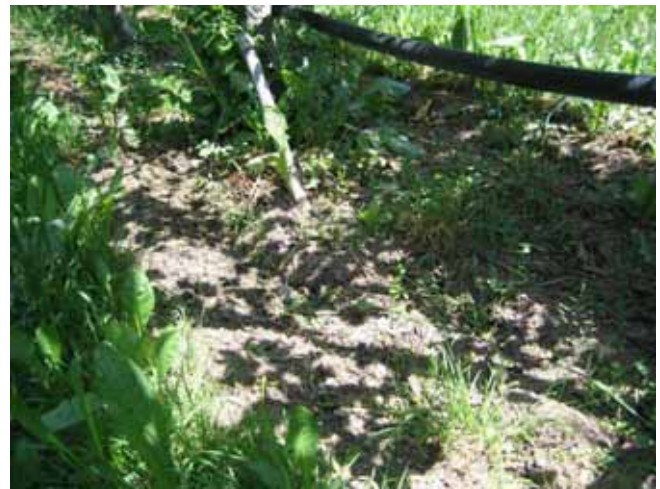

LADURNER en activité sur terrain « sale » Variante avec LADURNER, Conférence, Aubonne, 25 mai 2009

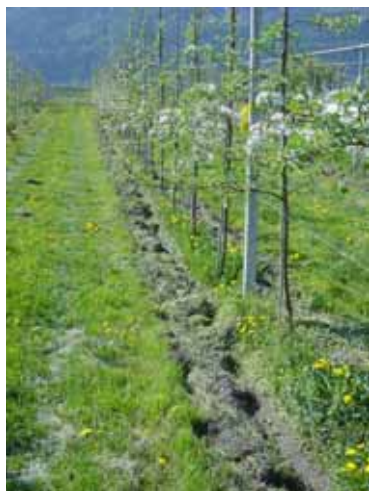

Variante SANDWICH avec bande centrale enherbée

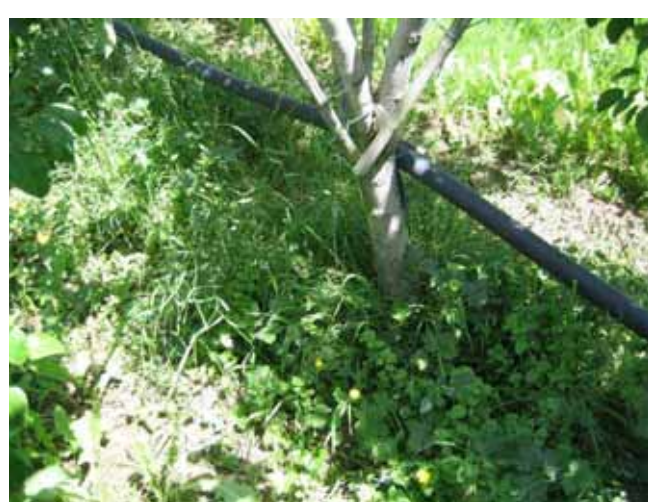

Variante sandwich sur Conférence, Aubonne, 25 mai 2009

### **Commentaires**

La Ladurner effectue un excellent travail dans les types de sol moyen à lourds.

Quant au Sandwich, dont le travail latéral du sol a été également effectué avec le satellite fixe de la Ladurner, son point faible réside dans l'entretien de la bande centrale. En effet la fauche de l'herbe sur la bande centrale n'ai pas aisée sans machine adaptée. Ainsi un passage avec la Ladurner sur la largeur totale a été effectué en fin de saison pour rattraper la situation.

Une fiche technique a été élaborée sur le système sandwich avec le semis de la piloselle, une plante tapissante, sur la bande du milieu. Cette fiche est disponible sur le site internet d'Agridea.

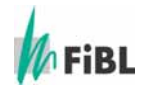

# **5e4 Données technico-économiques**

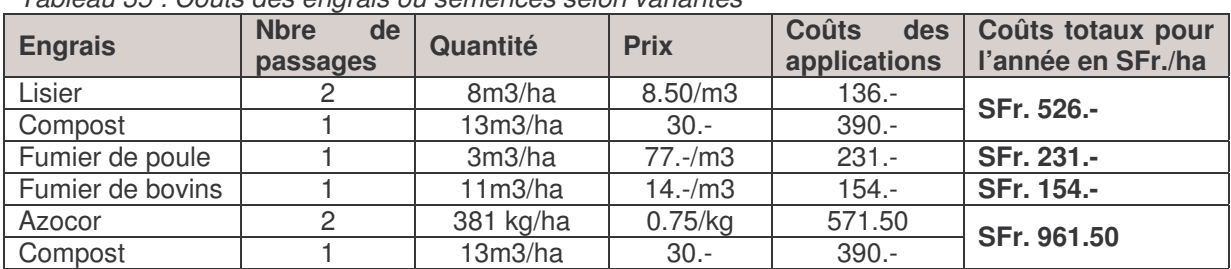

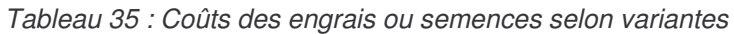

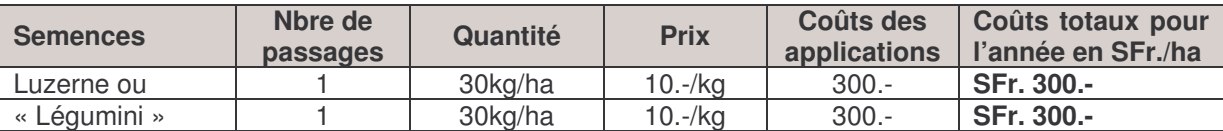

La densité de semis et de 30kg/ha. Il s'agit là d'un semis sous la ligne des arbres. La quantité de kg/ha a été estimée.

# **5e5 Conclusions**

### *Essai fertilisation en Valais*

Les valeurs N-tester qui traduisent la teneur en Azote, sont plus élevées avec les apports de fumier de poules et de lisier + compost. Le fumier bovin donne également de bons résultats. Par contre la variante Azocor + Compost présente les moins bons résultats. Quand à la variante « légumineuses » on ne peut en tenir compte au vu de l'échec de leur implantation.

On gagne 3 t/ha avec la variante fumier de poules soit une plus value brute à l'ha de 6300.- CHF (2.10 CHF le kg de Louise-Bonne) par rapport à Azocor + Compost

Il est intéressant de noter que le classement des rendements est très proche de celui des valeurs N-tester, et donc qu'une teneur élevée en azote dans les feuilles peut se traduire par un rendement amélioré.

### *Essais d'enherbement avec des légumineuses en Valais*

Les semis effectués en avril sur sol préalablement travaillé, ont manifesté

une levée de faible à moyenne intensité soit entre 5 et 25% de couverture dans le meilleur des cas (Saillon). Puis la croissance des adventices a étouffé les semis. Après 2 fauches pour tenter de remettre les légumineuses à la lumière, on doit constater que la pression des chénopodes reste trop importante dans les sols de plaine. Cette pression était tendanciellement plus faible pour les semis sur sol peu travaillé.

Le facteur limitant a donc été la concurrence et non la germination des légumineuses.

Lors des prochaines tentatives d'installation de légumineuses en vergers de plaine, il ne faudra pas réveiller le potentiel de germination des adventices par un travail du sol. Le dépôt des graines au sol recouvertes de compost ou de mulch d'herbes devrait donner de meilleurs résultats.

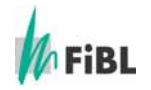

### *Essais d'enherbement avec des légumineuses dans le Bassin lémanique*

Les semis effectués fin avril sur sol grossièrement travaillé avec Ladurner, ont évolués vers une couverture de légumineuses de 5% comparable à celle obtenue sur le site d'Uvrier en Valais. Malgré la pression plus faible des adventices, principalement des séneçons, les semis n'ont pas prospérés de manière satisfaisante à Aubonne. Les conditions ambiantes de sécheresse à cette période pourraient en être la cause malgré les arrosages réguliers. On ne s'explique pas les raisons du faible développement des légumineuses sur ce site.

Les variantes de travail du sol ont été effectuées comme démonstration pendant la saison. Les avantages de la Ladurner sont manifestes. Le système Sandwich est également intéressant mais l'entretien de la bande centrale demeure problématique en absence d'un moyen de fauche adapté.

### **5e6 Remerciements**

Nous remercions particulièrement les producteurs pour leur temps et leur compétences, à savoir : S.Dessimoz, Conthey, P. Bruchez , Saillon et Ch. Suter, Aubonne

Remerciements également pour OH semences à Orbe par M. Sylvain Thévoz pour la mise à disposition des graines de légumineuses

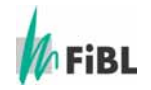

# **6e Mise en place de porte greffe du poirier**

# **6e1 Introduction et objectif**

Depuis plusieurs années les recherches en matières de porte-greffe s'orientent vers une affinité durable avec les variétés et une bonne tolérance aux maladies, prioritairement au feu bactérien. En effet, nous constatons dans de nombreux verger en Suisse et à l'étranger, un déperrissement des poiriers greffé sur cognassier avec certaines variétés et dans des conditions particulières pédoclimatiques (sol léger par exemple). Pour rémédier à ces problèmes, le recours aux porte-greffe franc nous a séduit. En effet, les essais préliminaires faits en stations de recherche ou chez les producteurs ont donné de bons résultats. Les rendements sont meilleurs en OHF que sur Cognassier affranchi sur William et Guyot. La sensibilité aux pylles n'est pas plus grande que sur Cognassier et la maturité est plus homogène.

L'indice de vigueur est de 100 pour les OHF et de 50 Pour le BA29.

Sur les parcelles d'observation-démonstration Suisse, le comportement d'un porte-greffe franc de la série résistant au feu bactérien est testé dans les conditions de la pratique. Parmi les plus prometteurs, Pyriam et OHF 87. Ce dernier a été retenu pour sa bonne reprise en pépinière et sa disponibilité en calibre greffable sur table au printemps 2009. Le Cognassier BA 29 est utilisé comme témoin.

Les variétés greffées ont été sélectionnée pour leur bonne aptitude à la conservation, leur robustesse vis-à-vis des maladies fongiques et leur qualité gustative. Parmi elles, Elliot et Harrow Sweet sont tolérantes au feu bactérien. Packham's est la variété témoin.

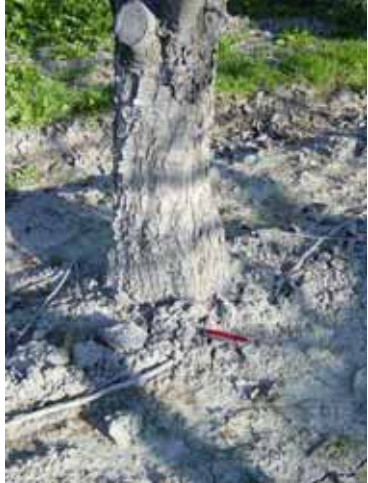

Affinité OHF 87 avec William

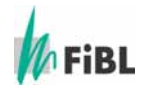

# **6e2 Matériel et méthodes**

### **6e2.1 Greffage**

Afin d'obtenir une situation de départ homogène pour les porte-greffes et les variétés, nous avons choisi de greffer sur table au printemps 2009, toutes les variétés sur OHF 87 et sur BA 29. Les contacts ont été pris avec les teneurs de licences pour obtenir des rameaux sans virus. Les greffages sur table ont été effectués par la Pépinière Glauser.

| Variété             | Porte -greffe |
|---------------------|---------------|
| Angélys             | OHF 87/BA29   |
| Concorde            | OHF 87/BA29   |
| Eliott              | OHF 87/BA29   |
| <b>Harrow Sweet</b> | OHF 87/BA29   |
| Packhams            | OHF 87/BA29   |
| Rocksolana          | OHF 87/BA29   |
| Jta                 | OHF 87/BA29   |

Tableau 36 : Combinaisons des variétés et porte-greffe

Elliot à été greffée par erreur sur BA29. Dans la pratique en France un intermédiaire Commice est utilisé.

Les variétés Xenia et Hortensia n'ont pas été fournies par le détenteur de licences.

### **6e2.2 Plantation en pépinière**

Pour répartir les risques, nous avons plantés ces greffes dans 2 pépinières situées en Valais et dans le Bassin lémanique. Les greffes sur tables ont été livrées en Valais le 9 avril, stocké au frigo et planté les 5-6 mai. Livraison le 3 avril et plantation le 6 avril pour le Bassin lémanique.

Le suivi agronomique a été bien géré durant la saison.

### **6e3 Résultats et discussion**

### **6e3.1 Reprise des greffages**

Contrairement aux indications reçues du pépiniériste fournissant les OHF 87, le matériel était de calibre 3 à 4 et non et non 5/8. L'adéquation des greffons avec le porte-greffe en a été rendu plus difficile. Le nombre minimum d'arbres fixés à 22 pour répartition dans 3 sites (VD, VS, GE) n'a pas été possible suite aux non reprises en pépinières.

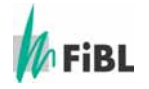

### **6e3.2 Evaluation de la croissance**

Les tableaux ci dessous montrent la croissance des greffes ainsi que le % de réussite.

| Variété             | <b>Elliot</b> | Rocksolana    | <b>Angélis</b> | Uta           | <b>Packhams</b> | <b>Harrow Sweet</b> | Concorde <sup>1</sup> |
|---------------------|---------------|---------------|----------------|---------------|-----------------|---------------------|-----------------------|
| $P-G$               | <b>OHF 87</b> | <b>OHF 87</b> | <b>OHF 87</b>  | <b>OHF 87</b> | <b>OHF 87</b>   | <b>OHF 87</b>       | <b>OHF 87</b>         |
| arbres greffés      |               |               |                |               |                 |                     |                       |
| arbres plantables   |               |               |                |               |                 |                     |                       |
| arbres plantables % |               | 14            | 71             | 14            | 57              | 57                  |                       |
| hauteur au 11.9.09  |               | $30 - 40$     | $50 - 110$     | $20 - 40$     | $50 - 60$       | 50-80               | $0 - 10$              |

Tableau 37 :Croissance des greffons sur le Bassin lémanique

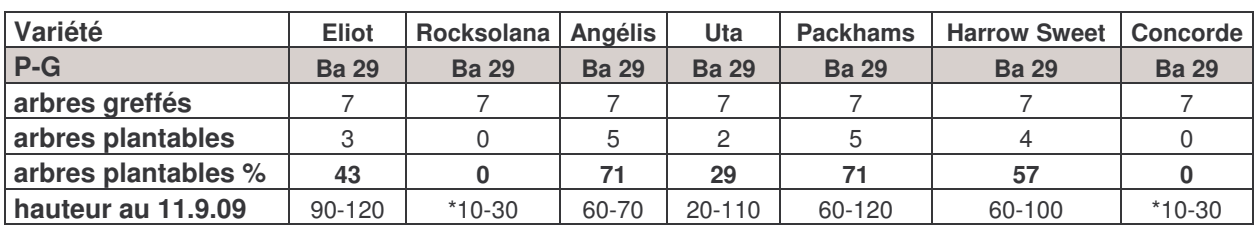

Uta greffée avec intermédiaire Concorde :

| Variété             | <b>Uta Inter Concorde</b> |
|---------------------|---------------------------|
| $P-G$               | <b>Ba 29</b>              |
| arbres greffés      |                           |
| arbres plantables   |                           |
| arbres plantables % |                           |
| hauteur au 11.9.09  | $*5-50$                   |

Tableau 38 : Croissance des greffons en Valais

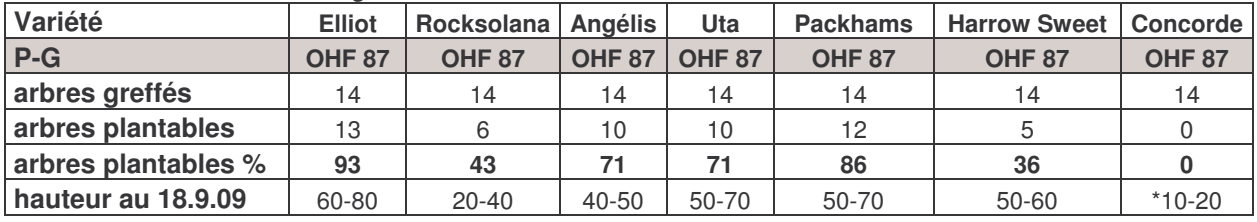

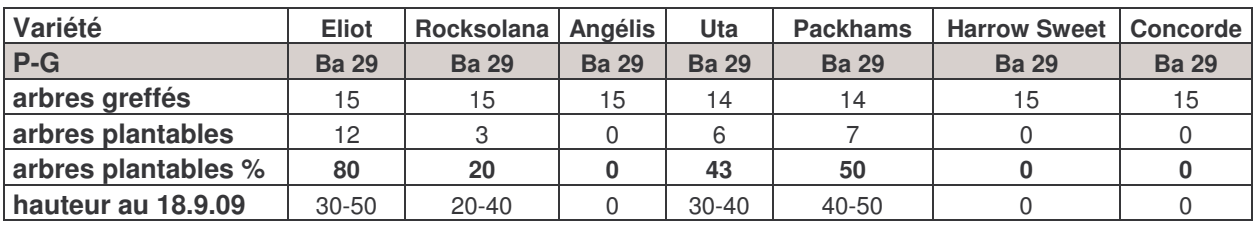

Uta greffée avec intermédiaire Concorde :

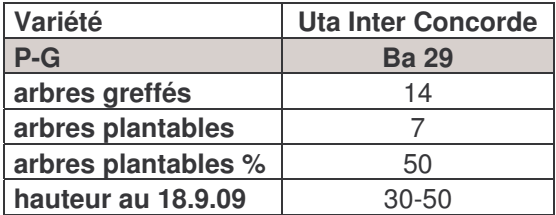

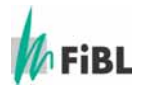

### **Commentaires**

La reprise sur Cognassier BA29 est plus aléatoire que sur OHF87 ce qui est connu par les pépiniéristes. Les variétés Concorde, ont été bloquées à 10-20 cm de croissance sur OHF87 et pour Rocksolana dans une moindre mesure. Le phénomène de blocage sur OHF est connu même sur arbres en croissance en verger (communication de B.Florens, La Pugère).

Sur BA29, Angélis, Harrow Sweet et Concorde présentent 100% de non reprise en Valais. A Aubonne, seule Concorde présente 100% de non reprise.

La greffe de Uta avec intermédiaire Concorde sur BA29 présente un léger avantage sur le site en Valais. La croissance de Elliot sur BA29 est bonne (voir re-

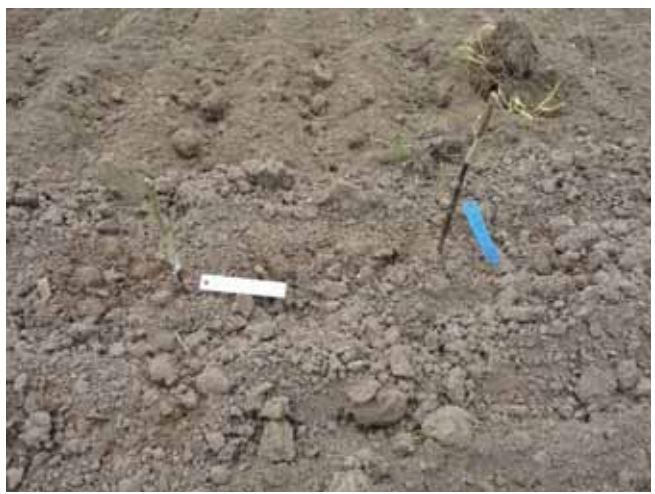

Plantation des greffages sur table

marque Tab 36). Sur les 2 sites la croissance est faible et irrégulière si bien que le matériel végétal apte à la plantation en automne 2009 est réduit.

# **6e4 Conclusions**

La méthode choisie de rassembler le matériel porte-greffe et variété en Suisse pour un greffage sur table centralisé a occasionné un travail administratif considérable et des frais de poste et de douanes élevés pour de telles petites quantités. De plus les déchets de reprises ne nous ont pas permis de planter les 3 parcelles de démonstrations initialement prévues. Une seule parcelle a été plantée à Aubonne en automne 2009.

Vu la durée brève du projet (3 ans) pour traiter les questions de porte-greffe en poirier, nous avons voulu gagner du temps pour accélérer la mise en place de parcelles démonstration par un greffage sur table au printemps. Il faut constater que le résultat n'en vaut pas la peine !

Nous souhaitons que la parcelle mise en place à Aubonne en automne 2009 (sous réserve de la météo !) sera riche d'enseignement sur le moyen terme.

Nous souhaitons mettre en place dans les meilleurs délais la parcelle démonstration sur le Valais en cultivant en pépinière en 2010 les sujets trop faibles pour être planté cet automne 2009. Des commandes complémentaires d'arbres seront évaluées durant la saison 2010.

## **6e5 Remerciements**

Nous tenons particulièrement à remercier :

Ph.Monney, Agroscope les Fougères , pour son aide pratique et ses compétences en matière de porte-greffe de poirier

R.Glauser, Biobaumschule, pour sa précieuse collaboration pour les greffages sur table S.Dessimoz, Biofruits et Ch.Suter, Domaine de Roveray pour l'élevage des plants en pépinières.

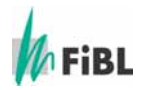

# **7. Démonstration variétale**

# **7e1 Introduction et objectif**

Afin de sélectionner des nouvelles variétés de poires robustes pour la production biologique, le FiBL a installé des essais décentralisés sur la Bassin lémanique, en Valais et en Suisse alémanique.

Nous mentionnerons ici les résultats sur les parcelles de Suisse romande en 2009.

# **7e2 Matériel et méthodes**

Les variétés sont plantées avec 2 répétitions de 2 fois 5 arbres. Les évaluations sont faites 3 fois par année et portent sur la sensibilité aux ravageurs, aux maladies et sur les rendements.

# **7e3 Résultats et discussion**

### **7e3.1 Evaluation de la présence des ravageurs et maladie**

Tableau 39 : Variétés testées et leur sensibilité variétale aux ravageurs et maladies en 2009 (Synthèse des 2 parcelles)

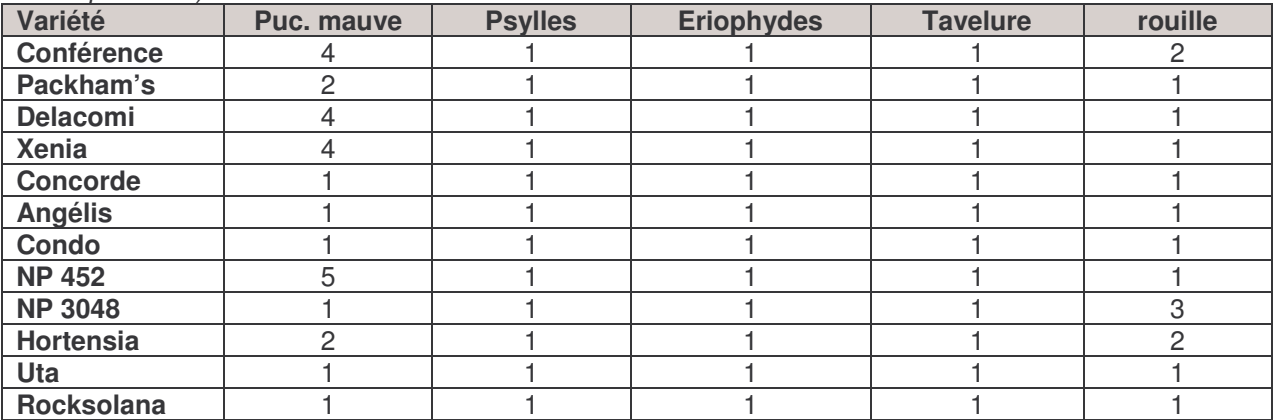

Echelle de sensibilité : 1= pas sensible 5= très sensibles

Seuls les pucerons mauves et la rouille se sont manifestés sur ces parcelles à des niveaux variables d'intensité. Signalons également la grande sensibilité d'Hortensia à la tordeuse de la pelure (capua).

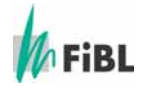

### **7e3.2 Evaluation de quelques caractéristiques agronomiques**

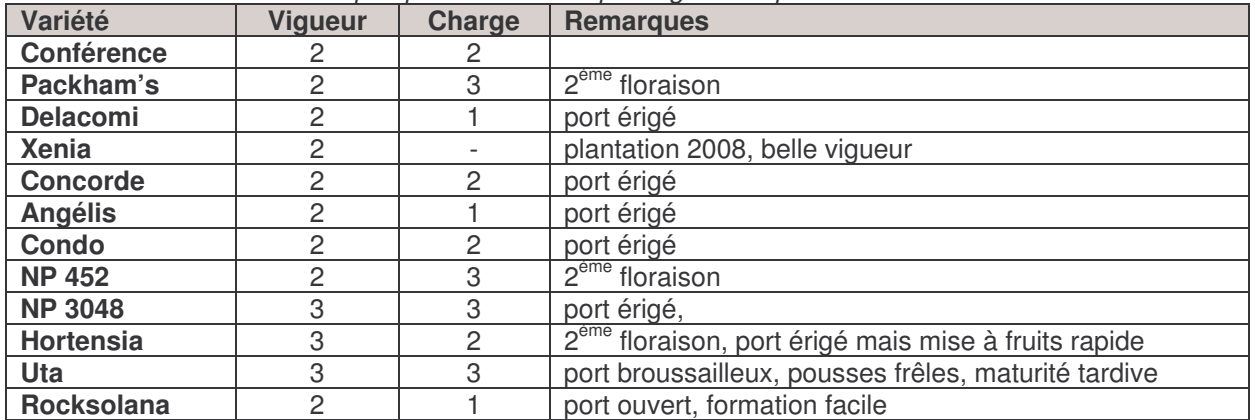

Tableau 40 : Evaluation de quelques caractéristiques agronomiques

Echelle : 1=faible 3= forte

Une 2ème floraison chez Packham's, NP 452 et Hortensia, place la variété en difficulté par rapport au infections de feu bactérien sans être rédibitoire pour la variété. Le port érigé de certaines variétés, exige un palissage des branches en cours de saisons, avant l'aoûtement des bois.

## **7e4 Conclusions**

Le suivi de ces variétés nous permettra de sélectionner les variétés intéressantes agronomiquement et remplissant un créneau commercial encore non satisfait ou occupé par une variété aux caractéristiques agronomiques ou qualitatives insuffisantes.

# **8e Remerciements**

Nous remercions particulièrement tous les partenaires, financiers et techniques, les producteurs qui ont permis la réalisation de ce programme Interreg 2009.

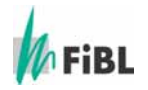

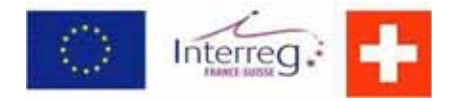

« Développement et maîtrise de la production biologique de pommes et poires avec extension aux cultures conventionnelles »

# **Maîtrise du psylle en PER**

Document réalisé par Pascal Mayor (station cantonale d'arboriculture, VD) et Sven Knieling (Coopérative fruitière lémanique)

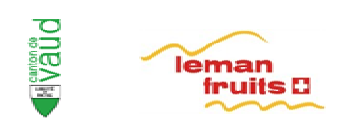

Décembre 2009

# **1. Maîtrise du psylle en PER**

# **1er1 Introduction et objectif**

En culture intégrée, l'utilisation d'un produit de traitement des plantes biologique, ne peut être envisagée que si les standards de qualité des fruits exigé par les metteurs en marché sont sûrs d'être obtenus.

Le psylle du poirier reste un ravageur important. L'emploi des argiles comme le "Surround" est une opportunité de remplacer un produit de synthèse par une matière active reconnue par la production biologique.

L'essai vise à voir si la diminution de la population de printemps est suffisante pour maintenir un seuil supportable de ce ravageur jusqu'à la fin de la période de végétation.

# **1er2 Matériel et méthodes**

Les observations sont effectuées durant le printemps 2009 dans la période d'homologation officielle du produit. La parcelle observée (suivie) se situe à Marcelin sur Morges. Elle est composée de plusieurs variétés de poire soit Conférence, Harrow sweet, Concorde, Angélys et Beurrée Bosc

Le premier traitement a été effectué le 3 mars à raison de 32 kg /ha l'application a été faite de manière croisée dans les 2 sens. Ceci permet une couverture complète du végétal. 2 autres applications ont été réalisées le 12 mars et le 1 avril également à 32 kg /ha .afin de maintenir la couverture du végétal par le produit.

## **1er3 Résultats et discussion**

Un frappage a permis de déterminer le moment opportun d'application du premier Surround, soit juste avant le début des premières pontes. Ensuite un contrôle visuel des pontes a été effectué (attention, le seuil ACW est situé à 2x 10° C)

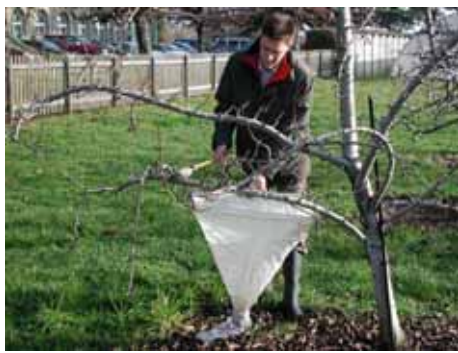

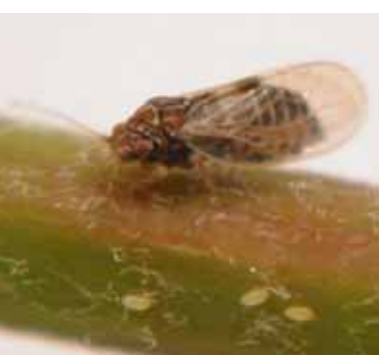

Frappage Psylle adulte

Tableau 8 : Population de psylle dans la parcelle au 03.03.09 (frappage)

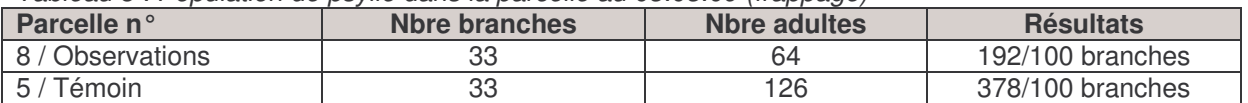

Le seuil de la population est franchi et donc suffisant pour provoquer d'éventuels dégâts déjà à la floraison ou juste après celle-ci.

La population de psylle est ensuite contrôlée visuellement. L'efficacité du Surround est très bonne car les contrôles ne révèlent qu'une très faible présence de psylles

Mais juste après la chute des pétales La phytotoxicité liée à l'essai de lutte avec une autre formulation d'Azadirachtine contre le puceron mauve sur la même parcelle a rendu ces observations moins exploitables techniquement

Le 25 mai, une remontée de la population des psylles est observée pour la  $2^{\text{eme}}$  génération.

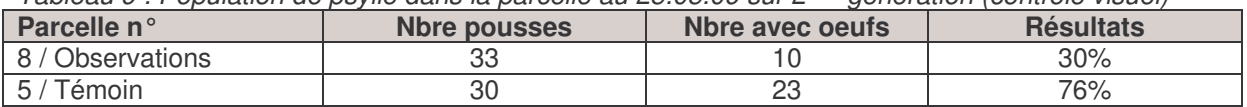

Tableau 9 : Population de psylle dans la parcelle au 25.05.09 sur 2ème génération (contrôle visuel)

L'homologation du produit est respectée est il n'est pas fait de traitement avec le Surround après la fleur.

En date du 29 juin, une application d'Amitraz (Acarac) est effectuée pour lutter contre la population de psylles devenue trop importante au vu de la qualité du feuillage de la parcelle.

## **1er4 Données technico-économiques**

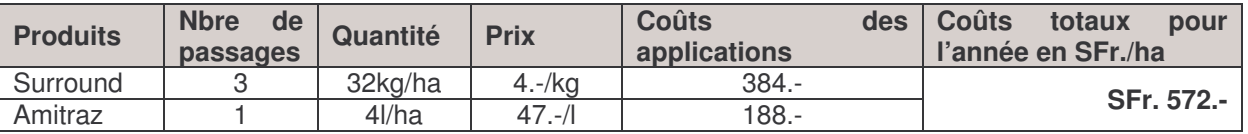

Tableau 10 : Coûts des intrants des variantes testées

## **1er5 Conclusions**

A Marcelin, la lutte printanière à l'aide du Surround a été très bonne, mais n'a pas suffit pour maintenir les populations à un niveau supportable pour le reste de l'année surtout avec un feuillage de qualité moindre, dû à la phytotoxicité de l'Oïkos.

Une application de Surround après fleur, soit juste avant la ponte des œufs de la 2<sup>ème</sup> génération pourrait être intéressante car cette dernière est bien groupée.

Toutefois, afin de ne pas perdre de temps, il faudrait que la firme qui vend le produit soit disposée à demander une extension d'homologation dans le cas ou les résultats seraient positifs.

D'autres pistes sont à envisager pour limiter le développement des psylles, entre autre l'emploi d'une fumure reconnue pour la culture biologique, d'origine organique.

P.Mayor, oct 09

# **1er6 Observations faites dans la pratique par S.Knieling, CFL**

Nous ajoutons ci-dessous les observations faites sur l'utilisation du Surround par S.Knieling dans l'exercice des ces fonctions de conseiller technique de la Coop. fruitière lémanique.

#### Situation 2009 des psylles en Production Intégrée de poirier

L'année 2009 ne présenta pas un gros problème de psylles en production intégrée. Les applications précoces du Surround (argile) ont bien diminué les populations printanières. En revanche, les producteurs qui n'ont pas utilisé l'argile ont eu plus de problèmes à lutter contre ce ravageur important.

### Différentes stratégies de la production

### **Surround (pré-fleur uniquement)**

74% de la surface de poires de la Coopérative fruitière Lémanique ont été traitées avec ce produit (2 à 3 applications).

 Min. 2 passages à 2 x 32 kg/ha dans les deux sens Max 3 passages à 2 x 32kg/ha + 1 x 20kg/ha dans les deux sens.

26% de la surface de poire n'ont pas reçus d'insecticides spécifiques aux psylles.

### **Savons (post-fleur)**

100% de la surface de poires ont été traitées avec des savons, principalement sur les larves de 2ème génération.

### **Acarac (amitraz)**

26% de la surface traité à l'Acara : principalement les producteurs qui n'ont pas fait de Surround au printemps. Stratégie à deux applications à 15 jours d'intervalle sur les larves de 2<sup>ème</sup> génération. D'autres sont partis avec la stratégie à 1 Vertimec et 1 Acarac également sur les larves de 2<sup>ème</sup> génération. Dans les deux cas, aucun n'a bien fonctionné car il y avait une trop forte population initiale. Des recours aux savons ont été nécessaires.

#### **Conclusions**

Les psylles constituent un sérieux problème phytosanitaire en verger de poiriers en production intégrée. Les pullulations sont fortement dépendantes du niveau de population des auxiliaires, eux-mêmes dépendants de la stratégie de traitement de l'arboriculteur. On comprend dès lors qu'en luttant avec une méthode de l'agriculture biologique (Surround), on lutte en même temps contre les psylles par diminution des traitements chimiques et donc aussi par une augmentation de la faune auxilaire (Ex. l'anthocoride A. nemoralis).

A court terme, il serait judicieux de diminuer encore voire de remplacer le traitement Acarac par le Surround qui a une bonne à très bonne efficacité sur les psylles, aucun effet sur les auxiliaires et ne favorise pas les risques de résistance.

S.Knieling, nov.2009

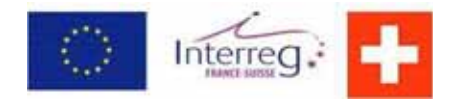

« Développement et maîtrise de la production biologique de pommes et poires avec extension aux cultures conventionnelles »

# **Etude sur l'état et situation de la poire et pomme Bio en Suisse acheminées sur le commerce de la grande distribution**

Document réalisé par Paul Bertuchoz, Office arboricole professionnel

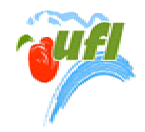

# **Rapport Office arboricole professionnel**

### Projet Interreg IVa franco-suisse

« Développement et maîtrise de la production biologique de pommes et de poires avec extension aux cultures conventionnelles »

Rapport Office arboricole professionnel

### Etude sur l'état et situation de la poire et pomme Bio en Suisse acheminées sur le commerce de la grande distribution

### Sommaire

### Poires:

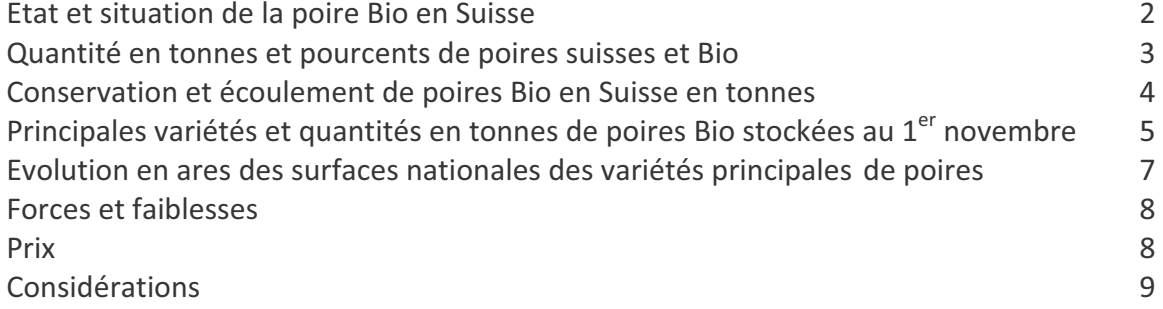

### **Pommes:**

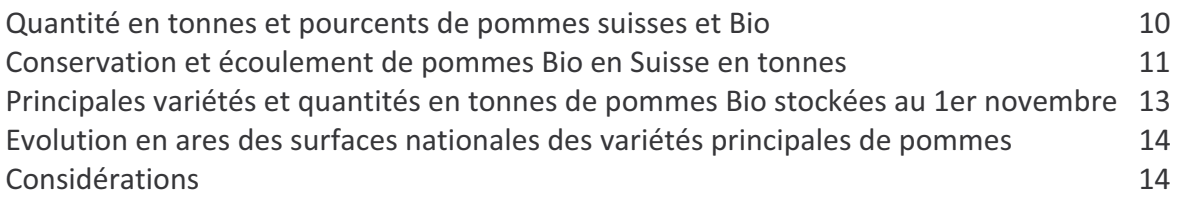

#### Etat et situation de la poire Bio en Suisse

Afin de déterminer cet état et situation, notre analyse s'est portée sur :

- $\checkmark$  les principales variétés mises sur le commerce de la grande distribution,
- √ l'évolution des quantités produites,
- √ leur mise en conservation et le pourcentage que cela représente,
- ← leur écoulement durant la saison hivernale,
- ← le tonnage et pourcentage de poires importées,
- $\checkmark$  la consommation nationale annuelle totale de poires et par habitant, et
- ✓ l'évolution des surfaces nationales pour les variétés principales

Cette analyse ne concerne que la production de poires Bio acheminée vers la grande distribution. Elle est étroitement liée à l'ensemble de la production nationale conventionnelle, d'où une part de présentation de cette dernière. La part, certainement importante de production issue des vergers d'exploitations agricoles biologiques, n'est pas prise en considération dans cette étude, faute de données de base fiables. Actuellement, celles-ci ne sont guère accessibles. En effet, la surface de ces vergers, par entité d'exploitation, est en principe moins grande car elle n'est en général pas considérée comme principale ressource financière du domaine, mais comme apport plus ou moins complémentaire dans un tout.

Pour illustrer cette situation, l'exemple vaudois peut être relevé. La surface cantonale 2008 recensée représente 5'073 ares, dont 200 ares de production biologique pour une seule exploitation. Une grande part des poires de cette dernière s'achemine vers la conservation de longue durée et la grande distribution. Le solde est en vente directe à l'exploitation. Par contre, le consommateur vaudois de poires Bio trouve régulièrement ces dernières à l'étalage des marchés hebdomadaires régionaux d'août à décembre.

Dès lors, qu'en est-il de toute la marchandise présente très régulièrement à l'étalage de la vente directe et sur les marchés hebdomadaires régionaux ? Les informations sur ces surfaces cultivées, ces quantités produites et les ventes réalisées, ainsi que les prix pratiqués ne sont pas connus. Cependant, la quantité et la qualité de cette production ne sont pas négligeables. La première influence tout de même l'accessibilité au marché de la consommation pour la production professionnelle à plus grande échelle qui est recherchée par cette étude. Elle doit être prise en compte pour un quelconque développement de cette culture. La seconde, qui n'est pas toujours positive, influence également l'image de marque de ce secteur de production et incite peu souvent le consommateur à l'achat. Cet état et cette conséquence freinent une quelconque extension de la production souhaitée et recherchée.

Pour pouvoir réaliser un développement et une maîtrise de la production biologique, aussi bien de pommes que de poires, il est impératif d'avoir tous les éléments d'analyse. A regret, ce n'est pas le cas pour l'étude qui est présentée. Ainsi, pour connaître les éléments manquants, des questions se posent. Ces exploitations sont-elles structurées en matière de commercialisation et de fixation de prix? Que représentent leurs surfaces, le rendement produit, la quantité écoulée et sur quelle période ? La connaissance de ces éléments favoriserait une meilleure approche de l'objectif de cette étude, assurerait une autre contenance de cette dernière et permettrait une plus grande fiabilité pour la prise de décision envers un développement cultural envisagé. Signalons toutefois qu'une première mention de prix indicatifs Bio est présentée depuis 2009 par les marchés paysans.

Constatant que le marché national des fruits, aussi bien conventionnels que biologiques, est limitatif par son pouvoir d'absorption, un tel développement serait aussi confronté à cet état de fait. Il ne pourrait, dès lors, que se substituait partiellement à une certaine quantité de poires conventionnelles mises sur le marché de la grande distribution.

| Années  | Surface   | Récolte | dont part  | Tonnage  | <b>Tonnage</b> | Tonnage                     | %        | %     | <b>Tonnage</b> | %              | Consomma-   | <b>Tonnage</b> |
|---------|-----------|---------|------------|----------|----------------|-----------------------------|----------|-------|----------------|----------------|-------------|----------------|
|         | totale CH | totale  | production | total    | non Bio        | Bio                         | non Bio  | Bio   | annuel         | <b>Tonnage</b> | tion suisse | annuel         |
|         | en ares   | suisse  | Williams   | en stock | en stock       | en stock len stocklen stock |          |       | importé        | importé        | totale      | exporté        |
|         |           |         |            |          |                |                             |          |       |                |                |             |                |
| 1998    | 95'275    | 22'879  | 8'226      | 9'266    | 9'109          | 157                         | 98,31    | 1,68  | 10'672         | 31,81          | 33'551      | 178            |
| 1999    | 96'283    | 23'577  | 8'609      | 7'757    | 7'610          | 147                         | 98,10    | 1,90  | 8'529          | 26,57          | 32'106      | 360            |
| 2000    | 95'570    | 24'644  | 8'326      | 9'064    | 8'788          | 276                         | 96,95    | 3,05  | 7'857          | 24,16          | 32'501      | 141            |
| 2001    | 94'099    | 21'627  | 3'731      | 7'705    | 7'451          | 254                         | 96.70    | 3,30  | 9'057          | 29,55          | 30'684      | 167            |
| 2002    | 94'176    | 22'842  | 6'826      | 9'702    | 9'372          | 330                         | 96,60    | 3,40  | 9'094          | 28,48          | 31'936      | 94             |
| 2003    | 94'704    | 26'803  | 9'627      | 10'276   | 9'706          | 570                         | 94,45    | 5,55  | 9'135          | 25,42          | 35'938      | 75             |
| 2004    | 95'611    | 26'549  | 7'624      | 11'660   | 11'082         | 578                         | 95.04    | 4,96  | 6'480          | 19,59          | 33'029      | 225            |
| 2005    | 94'570    | 24'828  | 6'838      | 10'167   | 9'633          | 534                         | 94,75    | 5,25  | 9'605          | 27,89          | 34'433      | 328            |
| 2006    | 89'775    | 22'255  | 6'663      | 7'947    | 7'742          | 205                         | 97,42    | 2,58  | 8'482          | 27,60          | 30'737      | 78             |
| 2007    | 86'962    | 27'735  | 6'686      | 13'686   | 13'023         | 663                         | 95,16    | 4,84  | 10'247         | 26,98          | 37'982      | 496            |
| 2008    | 84'495    | 14'866  | 5'095      | 5'167    | 5'080          | 87                          | 98,32    | 1,68  | 8'025          | 35,06          | 22'891      | 243            |
| 2009    |           |         |            |          |                |                             |          |       |                |                |             |                |
|         |           |         |            |          |                |                             |          |       |                |                |             |                |
| Totaux  | 1'021'520 | 258'605 | 78'251     | 102'397  | 98'596         | 3801                        | 1'061,80 | 38,20 | 97'183         | 303,11         | 355'788     | 2385           |
|         |           |         |            |          |                |                             |          |       |                |                |             |                |
| Moyenne | 92'865.45 | 23'509  | 7'113      | 9'308.81 | 8'963,27       | 345,54                      | 96.53    | 3,47  | 8834,82        | 27,56          | 32344,36    | 216,82         |
|         |           |         |            |          |                |                             |          |       |                |                |             |                |

Quantité en tonnes et pourcents de poires suisses et Bio

#### **Observations et remarques:**

Faute de données statistiques, les surfaces nationales de poires Bio ne sont pas indiquées sur le tableau précédent. Celles-ci sont probablement à rechercher auprès de l'Organisation professionnelle des producteurs de fruits Bio, voire auprès de l'Institut de recherche de l'agriculture biologique (FIBL) ou du Centre de produits Fruits Bio de la Fruit-Union Suisse (FUS).

En dix ans, de 1999 à 2008, la surface nationale de poires a perdu près de 118 ha, soit un 12,2%. Dès lors et sans données de base, il est difficile de savoir quelle a été l'évolution culturale des vergers de poires Bio durant cette décennie. A-t'elle suivit cette diminution ou au contraire présenter une augmentation ? Pour notre part et considérant que le secteur fruits à pépins Bio est étroitement lié à celui de la production conventionnelle ou intégrée, aussi bien en verger de production qu'en canaux de commercialisation de la grande distribution, nous estimons que la surface de production de poires Bio a suivit la même évolution. Une réserve est tout de même émise en cas d'affiliation au secteur Bio de nouveaux producteurs et de surfaces liées à ceux-ci.

Par contre, année 2008 mis à part, les rendements annuels se sont quasiment maintenus malgré cette diminution. Au contraire, les volumes produits en 2003, 2004 et 2007 dépassent largement la moyenne par rapport à leur surface de production. Cela a aussi été le cas pour la production Bio, à laquelle s'ajoute encore l'année 2005. Pour 2008, l'absence d'inflorescences relativement importante sur poiriers s'est soldée par une absence prononcée de fruits. Cette situation était également présente en Europe, d'où des importations relativement stables, mais représentant un pourcentage plus élevé par rapport à la production national et répondant partiellement à la demande de la consommation suisse.

Ainsi, une diminution de surface inciterait une mise en place de nouvelles cultures de poires, aussi bien en cultures de production conventionnelle que de production biologique. Cependant, le potentiel de rendement à l'unité hectare des cultures actuelles restreint cette considération et confirme cette restriction

Lors des années de forte augmentation de la productivité, il a été possible de commercialiser les volumes récoltés en raison des baisses importantes de prix, voire de retrait de marchandise en conservation avant mise à l'étalage.

L'analyse approfondie du tableau démontre, pour les quatre années précitées (2003 - 2004 - 2005 et 2007), une abondance nationale de rendement de poires pour toutes les méthodes de production. De même, ces quantités confirment les difficultés de commercialisation qui en sont issues.

Le 27,6% (selon moyenne) de commercialisation nationale est constitué de poires importées. Il représente essentiellement la couverture des besoins du pays durant les mois d'avril à septembre, voire octobre, autrement dit ; en absence de productions helvétiques suffisantes. Les mois d'avril, mai et juin sont en période de libre importation et juillet, août, septembre sont en période administrée.

Le pays exporte également de la poire de table. La moyenne annuelle des onze dernières années d'exportation représente près de 217 tonnes. Aucune production de poires Bio ne figure dans ces exportations. Une démarche d'exportation nécessiterait des investissements dans la création d'un marché extérieur au pays avec pour objectif une régularité de livraisons sur une période très étalée.

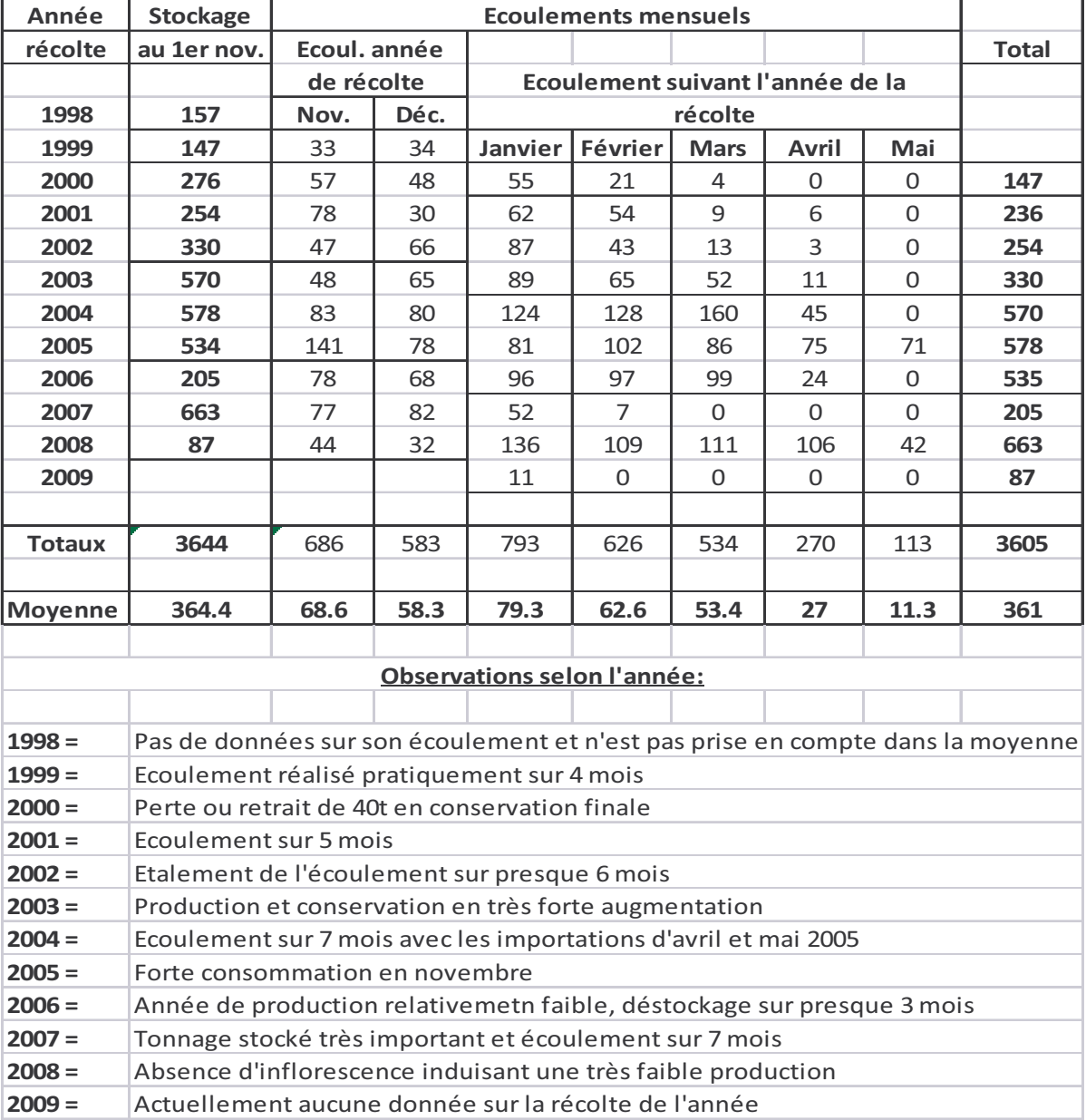

### Conservation et écoulement de poires Bio en Suisse en tonnes

### **Observations et remarques:**

Dès l'an 2000, le secteur de production de poires Bio s'est augmenté d'une ou de plusieurs nouvelles surfaces. Cette augmentation s'est poursuivie durant les années 2002-2003, certainement par affiliation de nouveaux producteurs. Cette situation est confirmée par les quantités mises en conservation. Cependant, la régression durant la décennie de la surface totale du pays laisse également supposer une diminution de surface en production biologique lors de ces dernières années.

Les plus fortes ventes hivernales de poires Bio se sont réalisées en novembre, janvier et février. Face à la concurrence des agrumes et des fruits exotiques importés en période de fêtes de fin d'année, le mois de décembre peut aussi être considéré comme important pour les ventes.

Y-a-t-il possibilité de commercialiser durant la période hivernal un tonnage supérieur à celui de la moyenne décennale (361t) ? La réponse peut être affirmative puisque cela a été le cas pour quatre années sur dix. Toutefois, des réserves doivent être émises en regard des difficultés d'écoulement rencontrées durant les années de forte production. De même, il est très difficile de commercialiser la poire Bio indigène après l'ouverture des importations de poires à la date du 1<sup>er</sup> avril sans le bon vouloir des partenaires commerciaux. Ceci à plus forte raison lorsque la marchandise importée est meilleur marché que celle du pays.

Pour compenser cette situation, cela nécessiterait des ventes supérieures en octobre-novembre. Cependant et à cette période, ces ventes sont aussi confrontées aux productions de poires Bio locales peu destinées à l'entreposage de masse, mais s'acheminant sur la vente directe et celle des marchés hebdomadaires régionaux.

| Variétés                   | 1999 | 2000 | 2001                 | 2002 | 2003 | 2004 | 2005                        | 2006     | 2007     | 2008   | <b>Totaux</b> | Rang           |
|----------------------------|------|------|----------------------|------|------|------|-----------------------------|----------|----------|--------|---------------|----------------|
|                            |      |      |                      |      |      |      |                             |          |          |        |               |                |
|                            |      |      |                      |      |      |      |                             |          |          |        |               |                |
| <b>Beurré Bosc</b>         | 10   | 26   | 45                   | 56   | 77   | 96   | 98                          | 57       | 178      | 19     | 662           | 2              |
| Conférence                 | 21   | 25   | 25                   | 52   | 100  | 106  | 52                          | 15       | 117      | 7      | 520           | 3              |
| <b>Louise Bonne</b>        | 102  | 208  | 142                  | 192  | 353  | 280  | 358                         | 118      | 326      | 58     | 2137          | $\mathbf{1}$   |
| Autres variétés            | 14   | 17   | 42                   | 30   | 40   | 96   | 26                          | 15       | 42       | 3      | 325           | $\overline{4}$ |
|                            |      |      |                      |      |      |      |                             |          |          |        |               |                |
|                            |      |      |                      |      |      |      |                             |          |          |        |               |                |
| <b>Totaux</b>              | 147  | 276  | 254                  | 330  | 570  | 578  | 534                         | 205      | 663      | 87     | 3644          |                |
|                            |      |      |                      |      |      |      |                             |          |          |        |               |                |
| Consommation               |      |      |                      |      |      |      |                             |          |          |        |               |                |
| annuelle par               |      |      | 6.4 kg 5.6 kg 6,0 kg |      |      |      | 5.4 kg 3.5 kg 3.8 kg 3.3 kg | $4,0$ kg | $3.4$ kg | $\ast$ |               |                |
| habitant                   |      |      |                      |      |      |      |                             |          |          |        |               |                |
|                            |      |      |                      |      |      |      |                             |          |          |        |               |                |
| * Absence de données       |      |      |                      |      |      |      |                             |          |          |        |               |                |
| Observations et remarques: |      |      |                      |      |      |      |                             |          |          |        |               |                |

Principales variétés et quantités en tonnes de poires Bio stockées au 1<sup>er</sup> novembre

Si le tableau précédent affiche les quantités Bio totales stockées au 1<sup>er</sup> novembre, il ne présente aucunement, faute de données statistiques, les quantités Bio produites en avant saison hivernale, soit de juillet à septembre. Il est probable qu'un certain tonnage de variétés précoces soit issu de cultures biologiques, notamment Williams, Dr. Guyot et quelques autres variétés.

Le 1<sup>er</sup> rang en quantité mise en conservation est détenu par la variété Louise Bonne qui est essentiellement cultivée au Valais. En 2008, ce canton détient 127,6ha de cultures conventionnelles et biologiques sur les 141,3ha de la surface nationale totale. Le Valais est également en 1<sup>ère</sup> position pour les \*Autres variétés\* (24,8ha sur 90,8ha). Il est en 2<sup>ème</sup> position pour les surfaces de Beurré Bosc (50,9ha sur 210ha) et de Conférence (35,9ha sur 153,4ha). Cette situation n'est pas nouvelle puisque le Valais représente à lui seul le 75% de la production nationale de fruits Bio.

D'autre part, le volume d'\*Autres variétés\*, mis en conservation et mentionné au tableau, représente parmi celles-ci, certainement une évolution variétale au fil des années, notamment avec Harrow Sweet et Angelys. Cependant, les totaux annuels de cette catégorie de variétés mis en conservation sont relativement faibles par rapport aux volumes de la variété Louise Bonne.

Les trois variétés principales Beurré Bosc, Conférence et Louise Bonne font l'essentiel du marché Bio hivernal commercialisé par la grande distribution. L'ensemble de leur tonnage s'est adapté au besoin du marché helvétique. Selon les années, ce marché peut être parfois déficitaire, mais en général, il est souvent abondant, voire surabondant. Pour ces variétés, celles-ci ne peuvent guère se substituer aux volumes de production des mêmes variétés à l'étalage provenant de cultures conventionnelles. Cette considération est sous réserve d'une augmentation de la demande du consommateur pour ces variétés de poires Bio. Le peuple suisse ne consomme que 3,5 à 6,5kg par an et l'offre de poires de table correspond, majoritairement selon les années, à une saturation, voire à un excédent. Au fil des années 1999-2006 et même avec un écoulement annuel de 30 à 38 millions de kg, l'on constate une régression de consommation de poires par habitant.

Face à cette situation et pour augmenter l'assortiment variétal, n'y aurait-il pas intérêt de réduire le potentiel Bio de Louise Bonne et de favoriser la production d'autres variétés telles qu'Harrow Sweet, Angelys, Champirac, Valérac et autres, présentant au mieux des avantages pour la méthode de production biologique, notamment de tolérance et/ou résistance aux maladies. Ceci pour autant qu'elles soient en adéquation avec les besoins du consommateur dans les registres de la qualité, saveur, goût et tenue en cuisine, voire adaptées aux différents apprêts.

D'autre part, pour augmenter la consommation de poires Bio, respectivement la vente, il est aussi nécessaire d'entreprendre des efforts de promotion pour toucher d'autres consommateurs et d'autres canaux de commercialisation non acquis au Bio. De plus, pour rééquilibrer la production et les ventes, il y aurait lieu de limiter la production de certaines variétés, d'éliminer les parcelles les moins performantes en rendement et qualité, d'être sévère au triage à la récolte et de présenter un produit relativement de haut de gamme à l'étalage. Ces deux dernières notions de qualité et de présentation ne sont pas régulièrement présentes au verger et/ou au point de vente par les autres acteurs, entre parenthèses, non professionnels de la filière Bio. Ceci pénalise en image de marque aussi l'ensemble de ce secteur de production et de commercialisation.

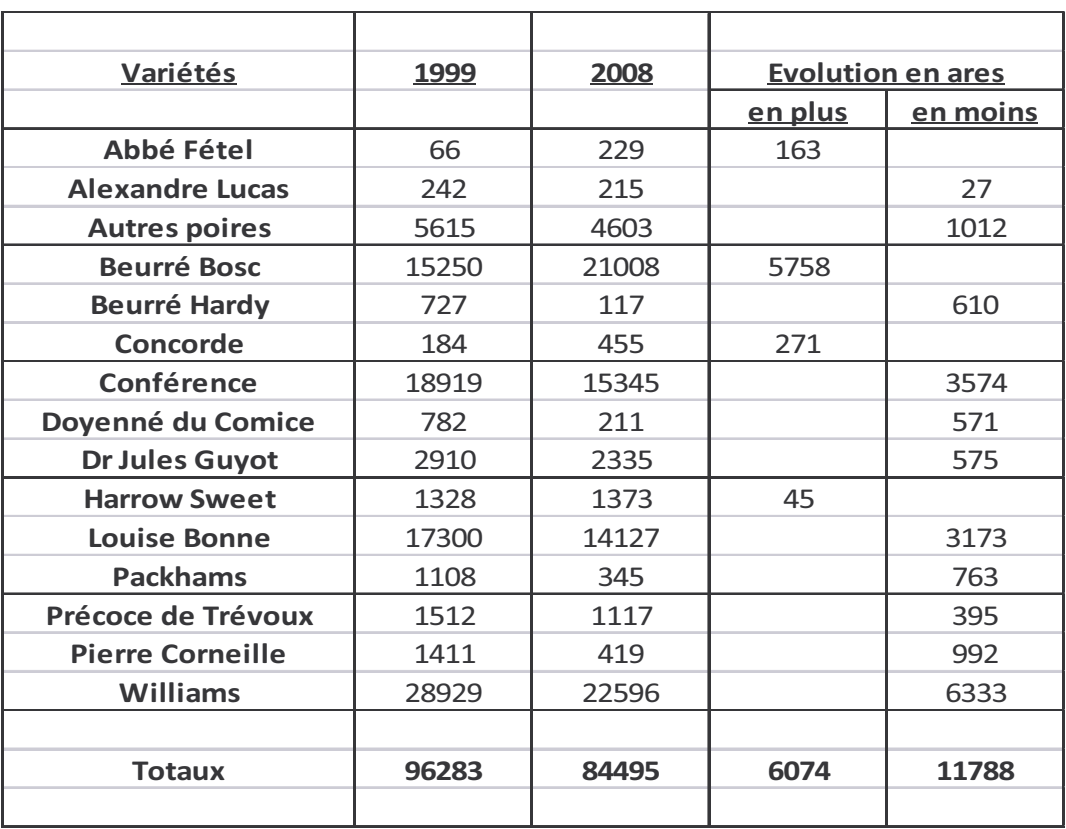

#### Evolution en ares des surfaces nationales des variétés principales

#### **Observations et remarques:**

L'évolution présentée sur le tableau ci-dessus démontre une très forte extension culturale de la variété Beurré Bosc. Celle-ci s'est faite, ces dix dernières années, essentiellement en Suisse Orientale (TG et SG).

Par contre, l'importante régression de la Williams s'est réalisée au Valais en raison principalement de l'acheminement de cette variété vers la transformation en distillat qui a passablement perdu de son importance. Suite à cette diminution variétale, cette production s'oriente encore vers la transformation précitée avec, cependant, une augmentation de quantité vers le marché frais. Pour ce segment de commercialisation, elle occupe ainsi et aussi une place au détriment des autres variétés.

Les autres diminutions de surface sont constatées pour Conférence, Louise Bonne, \*Autres poires\*, Pierre Corneille, Packhams et Beurré Hardy, pour ne citer que les principales par rapport aux surfaces existantes. Dans ce contexte, il est relativement étonnant que la variété Harrow Sweet ne se soit pas développée plus amplement, probablement par affinité avec la variété Williams dont la période de conservation et consommation est tout de même relativement restreinte.

En regard de ces très anciennes variétés que sont Beurré Bosc, Conférence, Louise Bonne et Williams (plus de 100 à 200 ans d'existence), peu de nouvelles variétés se trouvent sur le marché hivernal et encore moins à l'étalage de la grande distribution. Avec cette longévité variétale citée et toujours à l'assortiment cultural et commercial actuel, qu'elles sont les chances d'implantation sur le marché de nouvelles variétés ? L'interrogation demeure avant tout projet de développement car il doit, dans sa finalité, répondre aux attentes des consommateurs. Ceux-ci sont encore en majorité sous le régime d'un achat de fruits par nécessité plutôt que sous celui d'un besoin créé ou par envie.

### Forces et faiblesses

L'analyse faite sur l'état et situation relève les points forts et faibles auxquels le développement et la maîtrise de la production biologique de poires doivent tenir compte.

Les points forts sont :

- √ Une méthode de production reconnue suscitant de l'intérêt
- ← Des produits appréciés et aussi recherchés
- La possibilité de répondre à une demande qui est en général soutenue

Les points faibles sont :

- √ Importance et impact méconnus de la production et commercialisation hors de la grande distribution
- √ Une part relativement importante de production et de commercialisation non structurée ne favorisant pas le développement souhaité
- ← Concurrence de la production conventionnelle sur un marché de consommation limité
- ✓ Assortiment variétal restreint, peu étoffé ou équilibré à l'étalage des grandes surfaces
- √ Image et influence de la qualité présentée sur certains marchés
- ← Efforts de promotion peu développés

#### Prix:

Faute de fixation de prix indicatifs ou définitifs Bio à la production par une organisation nationale ou régionale de producteurs structurés à cet effet, aucune donnée ne peut être présentée. Cette absente ne permet pas une comparaison avec les prix indicatifs ou définitifs fixés pour les poires issues de production conventionnelle. De même, l'évolution de ces prix ne peut pas être analysée.

Dès lors et à titre d'information, nous ne pouvons que présenter des fourchettes de prix indicatifs Bio mentionnés pour la première fois en 2009 par les marchés paysans pour la vente directe à la ferme ou sur les marchés régionaux. Il s'agit de francs par kg, en comparaison avec les fourchettes de prix indicatifs des poires conventionnelles sur les mêmes canaux de vente :

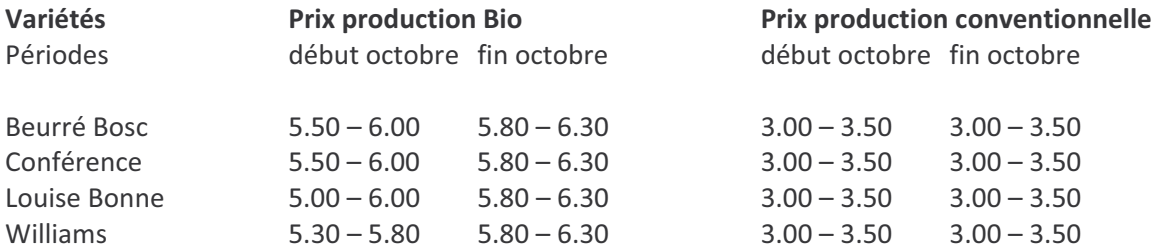

Cette information des prix indicatifs fait état d'une différence de Fr. 2.50 à 2,80 par kg entre les deux méthodes de production. Les prix indicatifs Bio évoluent de facon plus rapprochée dans le temps par rapport à ceux de la production conventionnelle qui eux sont fixés par période d'écoulement, bien que les frais de conservation soient pratiquement identiques. Pour les poires conventionnelles, la première période de fixation des prix indicatifs va du début de la récolte à la fin octobre. La seconde concerne la période de novembre à fin mars et la dernière du 1er avril jusqu'à la fin du déstockage. Autrement dit; cette troisième période est en pleine phase d'importation.

Il est fort probable que la production de poires Bio qui s'achemine vers la grande distribution soit mise au même régime de périodes que celle des poires conventionnelles avec certainement des prix indicatifs d'une autre nature.

Frais de récolte mis à part, les coûts de production des exploitations biologiques sont renchéris par l'absence de produits chimiques, qui implique des charges de travail plus élevées. Cependant, les coûts de main d'œuvre sont moins élevés puisque les rendements sont plus faibles entraînant une diminution des frais de récolte, de triage et de conservation. Ainsi et en principe, les cultures biologiques obtiennent un revenu malgré tout plus élevé, même en tenant compte des pertes de stockage supposées plus importantes.

L'avenir du fruit Bio est en étroite relation avec le prix à la commercialisation et l'aspect extérieur de ce fruit. Les consommateurs ont tendance à trouver les fruits Bio trop chers par rapport à ceux de la production intégrée. Pour élargir le marché, il est nécessaire de se poser la question du prix et de chercher toutes les techniques qui permettent d'abaisser les coûts de production.

Pour conquérir de nouveaux marchés en Bio, la communication est primordiale car le fruit Bio présente aussi des défauts que le consommateur doit apprendre à accepter au nom d'une production respectueuse de l'environnement, même si l'achat se fait essentiellement avec les yeux. Cependant, cet handicap s'ajoute à celui du prix et ne peut être surmonté que par des actions de promotions menées à tous les échelons.

Les différents acteurs que sont producteurs, entrepositaires et metteurs en marché devront impérativement se concertés et unir leurs efforts. Le Centre de produits Fruits biologiques fondé par la FUS, Swisscofel et Bio Suisse est la plate forme de cette concertation et union dans le but de mieux coordonner et développer la production et la commercialisation, voire d'établir un programme marketing adapté, ainsi qu'un suivi des directives de triage optimal.

### **Considérations:**

Faute de données fiables de la production et de la commercialisation des fruits issues des vergers d'exploitations agricoles biologiques, une étude plus approfondie de la situation de la poire Bio en Suisse n'a pas été possible pour valider un développement et une maîtrise de cette production.

Cette absence influence tout de même l'accessibilité à la connaissance du marché de la consommation pour la production professionnelle à plus grande échelle qui est recherchée par cette étude. Elle doit être prise en compte pour un quelconque développement de cette culture.

D'autre part, une certaine extension culturale souhaitée de la production est partiellement freinée par l'image de marque peu favorable des fruits qui sont présentés à l'étalage, en général, issus de production complémentaire de certains domaines agricoles. A cela, s'ajoute l'influence des prix pratiqués, considérés comme étant relativement élevés et n'incitant pas toujours à l'achat.

De même, il est indéniable que le marché national des fruits indigènes, aussi bien conventionnels que biologiques, est limitatif par sa capacité d'absorption. Cette situation ne favorise guère une extension culturale. Tout au plus, la production Bio peut éventuellement prendre une certaine place occupée par la production conventionnelle, pour autant que la demande s'affermisse et qu'elle réponde aux attentes des consommateurs

Par contre, une modification dans l'assortiment variétale peut être suggérée en limitant le volume d'une variété prédominante en faveur d'autres variétés adaptées aux divers objectifs culturaux et commerciaux. En outre, des efforts de promotion et surtout de qualité, voire de présentation de marchandise sur certains marchés seraient aussi bénéfiques à une certaine extension de cette production Bio.

| Années  | Surface    | Récolte   | <b>Tonnage</b> | <b>Tonnage</b> | Tonnage  | %          | %          | <b>Tonnage</b> | %              | Consomma-   | <b>Tonnage</b> |
|---------|------------|-----------|----------------|----------------|----------|------------|------------|----------------|----------------|-------------|----------------|
|         | totale CH  | totale    | total          | non Bio        | Bio      | non Bio    | Bio        | annuel         | <b>Tonnage</b> | tion suisse | annuel         |
|         | en ares    | suisse    | en stock       | en stock       | en stock | en stock   | en stock   | importé        | importé        | totale      | exporté        |
|         |            |           |                |                |          |            |            |                |                |             |                |
| 1998    | 507'127    | 167'764   | 66'880         | 65'688         | 1'192    | 98.22      | 1.78       | 6'295          | 3.75           | 173'874     | 185            |
| 1999    | 501'490    | 143'819   | 55'288         | 54'139         | 1'149    | 97.92      | 2.08       | 6'295          | 4.38           | 146'989     | 3125           |
| 2000    | 481'174    | 167'087   | 63'157         | 61'290         | 1'867    | 97.04      | 2.96       | 9'164          | 5.48           | 175'884     | 367            |
| 2001    | 470'976    | 123'717   | 58'785         | 57'109         | 1'676    | 97.15      | 2.85       | 7'515          | 6.07           | 129'005     | 2227           |
| 2002    | 449'077    | 148'802   | 65'205         | 62'443         | 2'762    | 95.76      | 4.24       | 9'937          | 6.68           | 157'834     | 905            |
| 2003    | 440'973    | 123'285   | 50'811         | 48'668         | 2'143    | 95.78      | 4.22       | 7'726          | 6.27           | 129'141     | 1870           |
| 2004    | 438'209    | 139'995   | 62'277         | 59'189         | 3'088    | 95.04      | 4.96       | 21'346         | 15.25          | 161'178     | 163            |
| 2005    | 431'484    | 138'184   | 65'494         | 61'675         | 3'819    | 94.17      | 5.83       | 10'629         | 7.69           | 148'202     | 611            |
| 2006    | 427'891    | 137'781   | 65'071         | 62'048         | 3'023    | 95.35      | 4.65       | 10'008         | 7.26           | 147'030     | 759            |
| 2007    | 423'514    | 154'632   | 69'371         | 65'678         | 3'693    | 94.68      | 5.32       | 5'411          | 3.50           | 157'685     | 2358           |
| 2008    | 419'527    | 136'124   | 64'361         | 61'387         | 2'974    | 95.38      | 4.62       | 9'169          | 6.74           | 143'789     | 1504           |
| 2009    | 422'563    |           |                |                |          |            |            |                |                |             |                |
|         |            |           |                |                |          |            |            |                |                |             |                |
| Totaux  | 5'414'005  | 1'581'190 | 686'700        | 659'314        | 27'386   | 1'056      | 43.51      | 103'495        | 73.07          | 1'670'611   | 14074          |
|         |            |           |                |                |          |            |            |                |                |             |                |
| Moyenne | 451167.083 | 143'745   | 62'427         | 59937.6364     | 2'489.6  | 96.0445455 | 3.95545455 | 9'409          | 6.64           | 151'874     | 1279.45455     |
|         |            |           |                |                |          |            |            |                |                |             |                |

Quantité en tonnes et pourcents de pommes suisses et Bio

#### **Observations et remarques:**

Comme pour les poires, par manque de données, les surfaces nationales de pommes Bio ne sont pas mentionnées sur le tableau précédent.

En onze ans, la surface nationale a passé de 5'071 à 4'195ha et perd 876ha ou un 17.3%. Par contre, au cours de ces années, les récoltes totales n'ont pas suivis cette même évolution. Au contraire, les rendements à l'unité hectare se sont maintenus, raffermis, voire augmentés. Par moyenne quinquennale, ils passent de 30 à 33t/ha. De même et pour cette même moyenne, le tonnage mis en conservation de la production conventionnelle passe de 56'700 à 62'000t pour les cinq dernières années, soit une augmentation de 5'300t ou un 9,35%. Pour les pommes Bio, le tonnage mis en stock s'est augmenté de façon relativement exemplaire au fil des ans. La moyenne pour les cinq avant dernières années passe de 1'900 à 3'300t pour les dernières. Une augmentation moyenne de 1'400t ou une extension quinquennale de 73,6%.

Ainsi, par cette analyse, on constate que la forte augmentation de pommes Bio mises en conservation pour l'acheminement à la grande distribution ne s'est pas ou peu faite au détriment des productions conventionnelles. Cependant, le tableau suivant, relatif à la conservation et l'écoulement de cette production de pommes Bio fait part des quantités encore en stockage à fin juillet, voire l'élimination en novembre 2005 d'un excédent de mise en frigo d'environ 600t. Ceci afin d'éviter un important excédent de fruits en fin de campagne de déstockage et des frais inutiles de conservation. Des récoltes de 1999 à 2003, la non commercialisation des pommes Bio à la fin des mois de juillet s'est élevée à 619t. Par contre, pour les années 2004 à 2008, il en est resté 1'186t aux mêmes dates mensuelles, soit un écart de 567t ou un 47,8% entre les deux périodes quinquennales. La question se pose de savoir si ces tonnages se sont commercialisés durant les mois suivants.

Dès lors, pour vouloir développer et maîtriser la production biologique de pommes, il y aurait nécessité. soit d'adapter la production au besoin du marché de la grande distribution, ce qui équivaut à une diminution des offres, soit d'entreprendre des efforts d'accessibilité à d'autres canaux de vente ou/et de promotion auprès de la consommation.

L'évolution des quantités de pommes Bio mises en conservation suit celle des poires. Une forte augmentation s'est réalisée à partir de 2002, certainement par affiliation de nouveaux membres producteurs avec d'importantes surfaces arboricoles. Cette augmentation s'est encore accentuée dès 2004 pour atteindre des pourcentages proches ou au-dessus des 5% avec des risques de quantités non commercialisées en fin de campagne. C'est ce que peut démontrer les tonnages encore existants à la fin juillet de ces années 2004 à 2007.

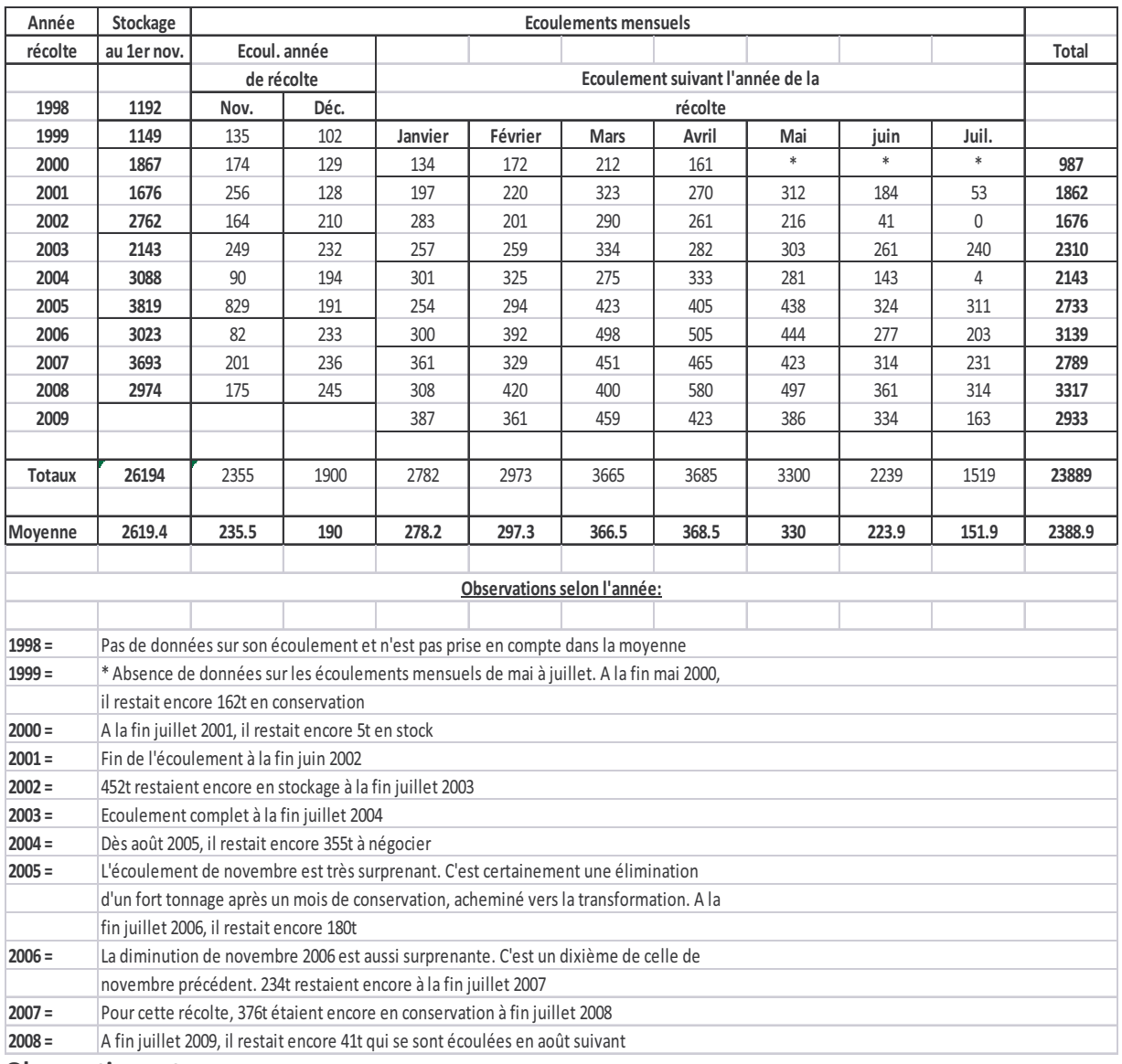

#### Conservation et écoulement de pommes Bio en Suisse en tonnes

#### **Observations et remarques**

Déjà citée dans les observations et remarques au tableau précédent, l'augmentation de la production de pommes Bio s'est réalisée dès 2002 et a suivi une progression relativement importante puisque le stock au 1<sup>er</sup> novembre 2009 affiche aussi et déjà 3'671t. En ce sens, cette dernière mise en conservation va, comme pour la production conventionnelle, subir les pressions en matière de commercialisation. La production Bio devra, elle aussi, trouver des solutions si elle ne veut pas une trop forte baisse de prix. Des mesures seront nécessaires pour adapter l'offre et le prix à la capacité de prise en charge du marché.

Nous savons que les cidreries industrielles sont à la recherche de pommes Bio pour ces prochaines années en raison d'une demande légèrement supérieure à l'offre de la matière première et qui s'oriente vers une augmentation.

A l'analyse des stocks restants à fin juillet, c'est également depuis l'année 2002 que ceux-ci sont importants. A cette date de fin juillet, ils représentent tout de même le 4,7 à 16,4% de la mise en conservation initiale. Ceci démontre qu'un développement cultural devient restreint, voire limité, d'autant plus que le potentiel de production à l'unité/ha est en augmentation de 10% durant ces cinq dernières années.

L'avis de Bio Suisse diffère quelque peu. Avec un stockage de 3'555t au 1<sup>er</sup> décembre 2009, cette organisation signale qu'il n'y a aucune raison de s'inquiéter car les quantités entreposées peuvent être vendues sur le marché des fruits Bio. Cette considération se base uniquement sur le premier écoulement mensuel de la campagne 2009/2010 qui s'élève à 116t. Ladite considération nous permet sérieusement d'en douter. En effet, ces 116t ne sont guère différentes des tonnages écoulés en novembre lors des autres années précédentes.

Les plus grandes ventes hivernale de pommes Bio se sont réalisées de janvier à mai. Les ventes directes et sur les marchés hebdomadaires régionaux en automne, ainsi que la concurrence des agrumes et autres fruits exotiques importés en fin d'année, limitent l'écoulement par les grandes chaînes de distribution de septembre à décembre.

D'autre part et selon les cidreries industrielles suisses, celles-ci sont à la recherche de pommes Bio pour ces prochaines années en raison d'une demande actuelle légèrement supérieure à l'offre de la matière première. Cette demande s'achemine vers une extension.

| Variétés             | 1999      | 2000           | 2001 | 2002 | 2003 | 2004 | 2005 | 2006 | 2007   | 2008   | <b>Totaux</b> |
|----------------------|-----------|----------------|------|------|------|------|------|------|--------|--------|---------------|
|                      |           |                |      |      |      |      |      |      |        |        |               |
|                      |           |                |      |      |      |      |      |      |        |        |               |
| Ariwa                |           | $\overline{2}$ | 15   | 48   | 45   | 57   | 120  | 44   | 113    | 52     | 496           |
| Boscoop              | 17        | 48             | 60   | 92   | 41   | 69   | 73   | 60   | 119    | 72     | 651           |
| Braeburn             | 12        | 36             | 38   | 35   | 66   | 131  | 142  | 131  | 268    | 199    | 1058          |
| P. Cloche            | 57        | 44             | 67   | 54   | 58   | 62   | 101  | 52   | 69     | 72     | 636           |
| Florina              | 71        | <b>100</b>     | 100  | 138  | 86   | 129  | 105  | 120  | 109    | 152    | 1110          |
| Gala                 | 72        | 136            | 97   | 338  | 254  | 497  | 830  | 660  | 801    | 617    | 4302          |
| Golden               | 426       | 510            | 456  | 774  | 431  | 636  | 533  | 259  | 292    | 150    | 4467          |
| <b>Idared</b>        | 104       | 201            | 191  | 328  | 198  | 333  | 223  | 267  | 195    | 248    | 2288          |
| Jonagold             | <b>50</b> | 122            | 83   | 103  | 95   | 122  | 107  | 106  | 132    | 104    | 1024          |
| Maigold              | 199       | 234            | 340  | 475  | 515  | 544  | 823  | 543  | 441    | 413    | 4527          |
| Pinova               |           |                |      |      |      |      | 66   | 65   | 86     | 73     | 290           |
| Topaz                | 10        | 24             | 57   | 114  | 155  | 195  | 386  | 422  | 574    | 395    | 2332          |
| Var. Premium         |           |                |      |      |      |      |      | 13   | 185    | 159    | 357           |
| Autres variétés      | 131       | 410            | 172  | 263  | 199  | 313  | 310  | 281  | 309    | 268    | 2656          |
|                      |           |                |      |      |      |      |      |      |        |        |               |
|                      |           |                |      |      |      |      |      |      |        |        |               |
| <b>Totaux</b>        | 1149      | 1867           | 1676 | 2762 | 2143 | 3088 | 3819 | 3023 | 3693   | 2974   | 26194         |
| Consommation         |           |                |      |      |      |      |      |      |        |        |               |
|                      |           |                |      |      |      |      |      |      | $\ast$ | $\ast$ |               |
| annuelle par         | 18.9      | 19.8           | 18   | 17.7 | 17.7 | 16.5 | 15.6 | 16.2 |        |        |               |
| habitant en kg       |           |                |      |      |      |      |      |      |        |        |               |
|                      |           |                |      |      |      |      |      |      |        |        |               |
| * Absence de données |           |                |      |      |      |      |      |      |        |        |               |

Principales variétés et quantités en tonnes de pommes Bio stockées au 1<sup>er</sup> novembre

#### **Observations et remarques**

Contrairement au secteur poire Bio, celui des pommes présente un assortiment variétal nettement plus étoffé auprès de la grande distribution. Sans vouloir se prononcer sur les qualités et défauts, voire autres aptitudes des variétés mises en conservation, nous constatons que les variétés Maigold, Golden et Gala représentent, en moyenne et à elles seules, plus du 50% de la mise en entreposage. Topaz et Braeburn affichent un développement cultural avec extension des quantités. Elles sont suivies par les variétés dites Premium. Cette évolution répond également à un besoin de la consommation et reste nettement moins figée que celle du secteur des poires Bio. Bien qu'elle soit une bonne variété polinisatrice, il est quelque peu étonnant que l'Idared reste encore relativement stable avec ses quantités dans l'évolution de cet assortiment variétal.

Ce secteur de production pommes subit également une lente et régulière diminution de sa consommation annuelle par habitant.

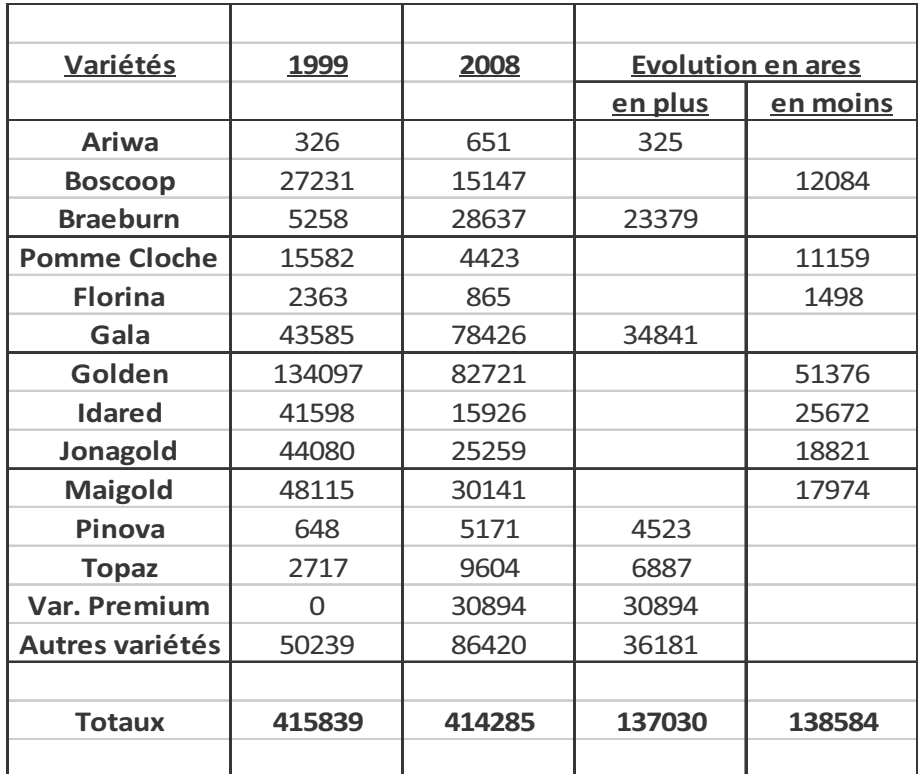

Evolution en ares des surfaces nationales des variétés principales

#### **Observations et remarques :**

L'évolution présentée sur le tableau ci-dessus démontre une très forte augmentation culturale des autres variétés, de Gala et de Braeburn. Elles sont suivies des variétés dites Premium, Topaz et Pinova. Cette évolution correspond bien à une adaptation variétale de la production et de l'orientation gustative souhaitée par la consommation à la recherche d'autres variétés que Golden, Idared, Jonagold et Maigold qui perdent leur potentiel de production. Cet ensemble susmentionné concerne la production de pommes conventionnelle et Bio.

Pour le secteur uniquement Bio, l'assortiment variétal est quelque peu différent et évolue aussi de manière légèrement différenciée à celui des productions conventionnelles. En regard des étalages des ventes directes et des marchés hebdomadaires régionaux, l'assortiment comprend de très nombreuses autres et anciennes variétés.

#### **Considérations:**

Pour ce secteur également et à l'image de celui des poires, le manque de données sur les surfaces et les quantités produites, mises directement sur les marchés par les exploitations agricoles et ne passant pas par la grande distribution, fait défaut. Dès lors, une analyse plus pointue de l'état et situation des marchés de la pomme Bio ne peut être présentée.

Pour la production de pommes qui s'achemine vers la grande distribution, la forte progression des volumes Bio produits et les quantités mises en conservation préconise une grande prudence en matière de développement cultural. Vouloir entreprendre ce dernier équivaut à réaliser des efforts d'accessibilité à d'autres canaux de vente, voire à l'exportation.
Pour l'instant, la situation actuelle nécessite des mesures, voire des solutions, si cette production Bio ne veut pas subir une trop forte baisse des prix. Il y a effectivement une nécessité d'adaptation de l'offre à la demande.

Cependant, un point peut être positif dans la mesure où des excédents de production, voire de production de variétés spéciales propres à la transformation technique, peuvent s'acheminer vers les cidreries industrielles. Ce créneau semble être très ouvert.

Le secteur de pomme Bio présente un assortiment variétal assez bien étoffé. Ceci lui donne une certaine assise pour son écoulement, malgré une lente et régulière baisse de consommation annuelle par habitant.

Lausanne, le 14.12.2009

OAP/PB/vb

Office arboricole professionnel Le chef de l'Office

P, Bertuchoz

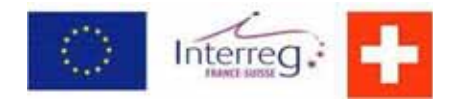

« Développement et maîtrise de la production biologique de pommes et poires avec extension aux cultures conventionnelles »

# **Fiche technique : Système sandwich avec piloselle**

Document réalisé par Jean-Luc Tschabold (FiBL) et Josy Taramarcaz (AGRIDEA)

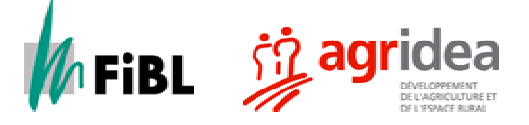

### **Généralités**

En arboriculture biologique basses tiges, la gestion du sol et le désherbage sur la ligne des arbres représentent un défi constant. La concurrence de l'enherbement que les porte-greffes de type faible supportent mal, conduit au travail intensif du sol sur la ligne des arbres, avec ses avantages et ses inconvénients. Le « Système sandwich » est une méthode pour améliorer cette situation dans de multiples aspects.

## **Définition du système sandwich**

Il s'agit d'une bande enherbée, ensemencée ou plantée, non travaillée de 25 à 40 cm de largeur sur la ligne des arbres, entourée de chaque côté d'une bande travaillée de 40 à 50 cm de largeur (voir figure). La surface ouverte sur les deux côtés, est équivalente à celle obtenue avec le système d'entretien traditionnel.

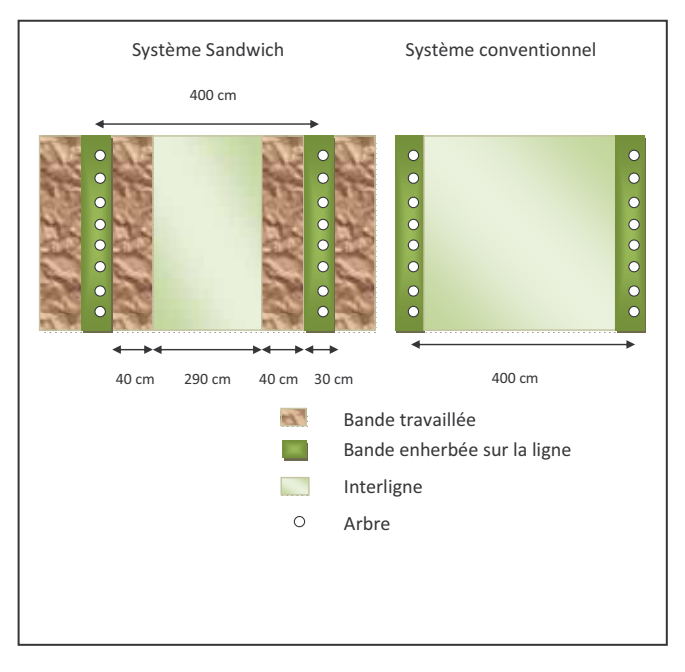

Pour compenser la concurrence de la bande enherbée du milieu, les racines de l'arbre se concentrent dans les bandes latérales travaillées (pas de concurrence). La bande du milieu peut être avantageusement couverte par des plantes tapissantes comme l'épervière piloselle appelée aussi piloselle (*Hieracium pilosella*).

### **Avantages et inconvénients du système sandwich avec la piloselle**

- Maintien d'une bonne structure du sol
- Augmentation de la biomasse microbienne, enrichissement en humus et amélioration de l'activité biologique du sol
- Augmentation de la biodiversité floristique favorable aux auxiliaires
- La piloselle freine fortement le liseron, le chiendent et les autres adventices (effet allélopathique)
- Même croissance des arbres qu'avec sarclage traditionnel
- Pas de rejet près du tronc provoqué par le travail du sol
- Evite le travail entre les arbres (suppression de blessures des troncs par les outils ou les machines)
- Diminution des coûts et rationalisation du travail

### **Caractéristiques de la piloselle**

- Semences très petites, taux de germination de 80% pour des graines de l'année précédente
- Plante vivace se propageant par ses stolons
- Feuilles basales en rosette formant un tapis dense
- Atteint env. 3-5 cm de hauteur et les hampes florales env.15-20 cm
- Aime la pleine lumière, les sols maigres, peu acides et plutôt séchards, mais supporte les arrosages au goutte à goutte si le sol est bien drainé
- Peut cohabiter favorablement avec d'autres plantes comme les trèfles, les géraniums, les potentilles
- Effet allélopathique inhibant la germination et le développement d'autres plantes, cet effet peut varier selon les espèces végétales en présence et les conditions pédo-climatiques

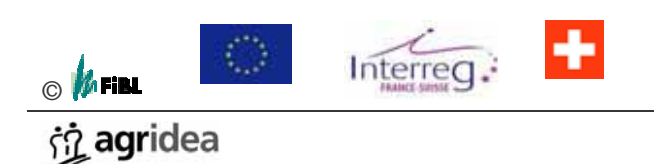

### **Avantages Inconvénients**

- Entretien de la bande enherbée nécessaire en présence d'adventices à fort développement
- Concurrence souvent trop forte si l'installation a lieu dès l'année de la plantation
- Dégâts plus élevés de rongeurs par l'absence de travail du sol sur la ligne
- Erosion en pente plus importante qu'en sol non travaillé

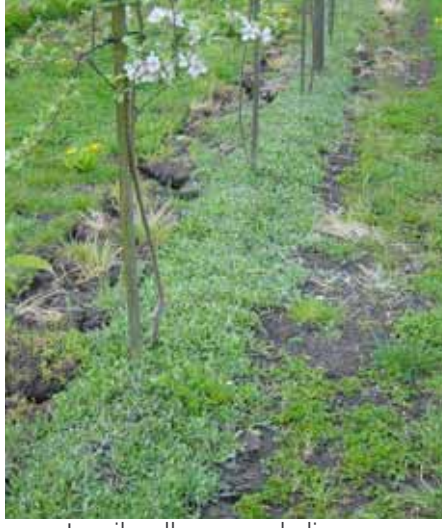

La piloselle couvre la ligne en 12 mois environ

### **Installation du système sandwich avec la piloselle**

- Préparation du sol par désherbage mécanique dans la ligne des arbres (largeur 40 cm)
- Plantation, le semis est aléatoire.
	- o Plantation en avril jusqu'à fin août si arrosage ou jusqu'à mioctobre
	- o Densité : 3 plants mottés par mètre linéaire. La plantation en ligne simple suffit.
	- o On peut aussi replanter des mottes prélevées sur les plantations plus anciennes.
- Entretien en période d'installation :
	- o Faucher 1 à 2 fois en fonction du développement des mauvaises herbes, au-dessus des feuilles de la piloselle (en évitant de préférence les 2 périodes de floraison de la piloselle)
	- Supprimer les graminées à fort développement, les chardons et les autres adventices susceptibles d'ombrer les plantes

### **Entretien du système sandwich**

**centrale de mulch** 

- **Travail sur la bande**  En présence de graminées et/ou de hautes herbes, fauchage 1 à 2 fois/an afin d'éviter que la végétation n'ombre les plantes.
	- Aucun entretien nécessaire quand la piloselle est bien installée et couvre le sol.

**Travail dans les bandes travaillées de chaque côté** 

- Binage des lignes à gauche et à droite de la ligne d'arbres, sur une largeur de 40-50 cm de chaque côté avec la bineuse « Sandi » ou outils usuels adaptés pour le travail du sol localisé (dents, pattes d'oie).
- Fertilisation ou compost seulement sur les bandes travaillées. Ne pas recouvrir les piloselles.

### **Bineuse Sandi**

- Dispose de 3 disques avançant passivement
- Travaille le sol avec ménagement
- Découpe le sol en gros morceaux et non en petits fragments
- Distance et angle entre les disques réglables
- Angle de travail au sol hydrauliquement réglable depuis le tracteur
- Montage frontal ou central
- Vitesse de travail : 5 à 8 km/h

### **Adresses diverses**

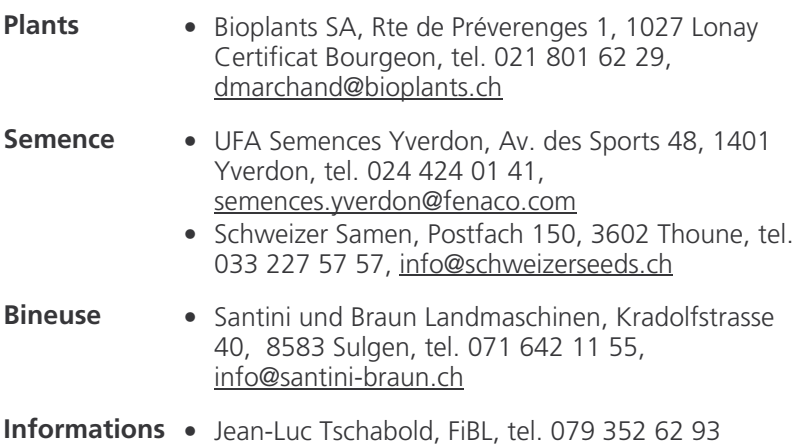

**et conseils** 

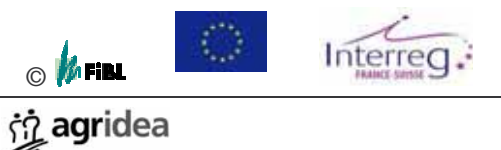

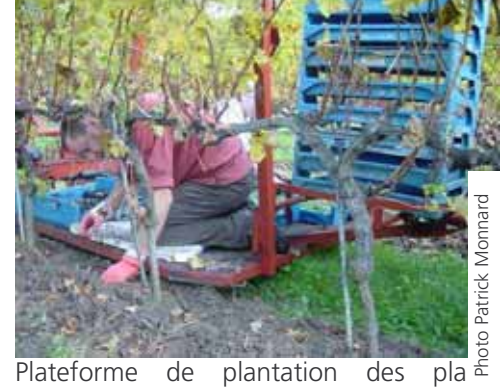

mottés (ici en vigne)

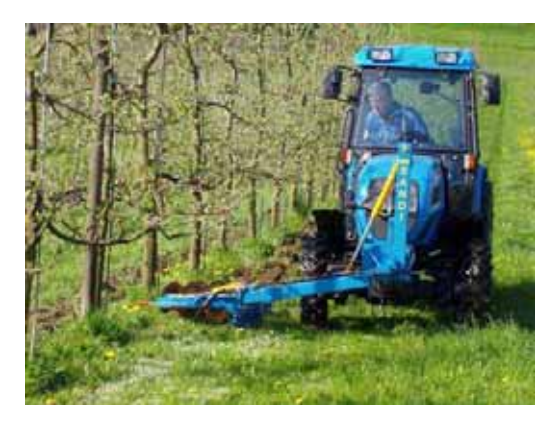

- Plateaux de 150 plantons en mottes pressées
- Prix planton : CHF 65.-/1000 (prix 2008)
- Prix semence : CHF 4.-/q
- Prix support de semis (vermiculite) : CHF 3.60.-/kg
- Prix : CHF dès 6000.-
- www.santini-braun.ch
- $\bullet$  jean-luc.tschabold@fibl.org